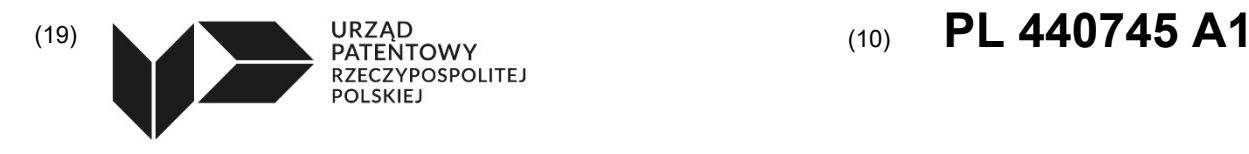

# (12) **Opis zgłoszeniowy wynalazku**

**(z daty zgłoszenia)**

(21) Numer zgłoszenia: **440745** (22) Data zgłoszenia: **2022.03.24** (43) Data publikacji o zgłoszeniu: **2023.09.25 BUP 39/2023** (51) MKP: *G06T 7/00 G06K 9/00 (2017.01) (2022.01)* (71) Zgłaszający: **OPERATOR GAZOCIĄGÓW PRZESYŁOWYCH GAZ-SYSTEM SPÓŁKA AKCYJNA, Warszawa, PL AKADEMIA GÓRNICZO-HUTNICZA IM. STANISŁAWA STASZICA W KRAKOWIE, Kraków, PL** (72) Twórca(-y): **MACIEJ DWORNIK, Kraków, PL ANNA FRANCZYK, Kraków, PL JUSTYNA BAŁA, Olszowice, PL** (74) Pełnomocnik: **Dariusz Rybarczyk, Warszawa, PL**

(54) Tytuł:

### **Sposób wyznaczania obszarów osiadania terenu na interferogramach różnicowych**

(57) Skrót opisu:

Przedmiotem zgłoszenia jest sposób (10) wyznaczania obszarów osiadania terenu na interferogramach różnicowych, przy czym sposób obejmuje wykonywanie lub dostarczanie co najmniej dwóch radarowych obrazów SAR tego samego terenu wykonanych w różnym czasie; wyznaczanie obrazu fazy (11) i obrazu koherencji (13) na podstawie wspomnianych co najmniej dwóch obrazów radarowych SAR. Sposób charakteryzuje się tym, że obejmuje ponadto: redukowanie obrazu fazy (12) do strefy buforowej o zadanej odległości wokół obszaru badań; binaryzowanie obrazu koherencji (14) i filtrowanie obrazu logicznego (15) powstałego w wyniku binaryzacji; wyznaczanie iloczynu logicznego (16) obrazu utworzonego w wyniku redukowania obrazu fazy (12) i obrazu utworzonego w wyniku filtrowania obrazu logicznego (15); dokonywanie detekcji obszarów osiadania terenu na obrazie powstałym w rezultacie etapu wyznaczania iloczynu logicznego (17) w taki sposób, że dla każdego piksela (kz, kx) tego obrazu wyznacza się n linii o długości L pikseli rozchodzących się promieniście od wspomnianego piksela w odstępach kątowych α i dla każdej z n linii dopasowuje się współczynniki a i b równania y=a\*x+b, przy czym dany piksel (kz, kx) jest klasyfikowany jako należący do obszaru osiadania terenu, gdy dla n≥th\_n linii spełnione są warunki: |a|>th\_a oraz R>th\_R, gdzie R to współczynnik korelacji Pearsona. Następnie sposób obejmuje binaryzowanie (18) powstałego z zaklasyfikowanych pikseli i przetwarzanie końcowe (postprocessing) obrazu (19) obejmujące zamykanie morfologiczne i filtrowanie odizolowanych obszarów.

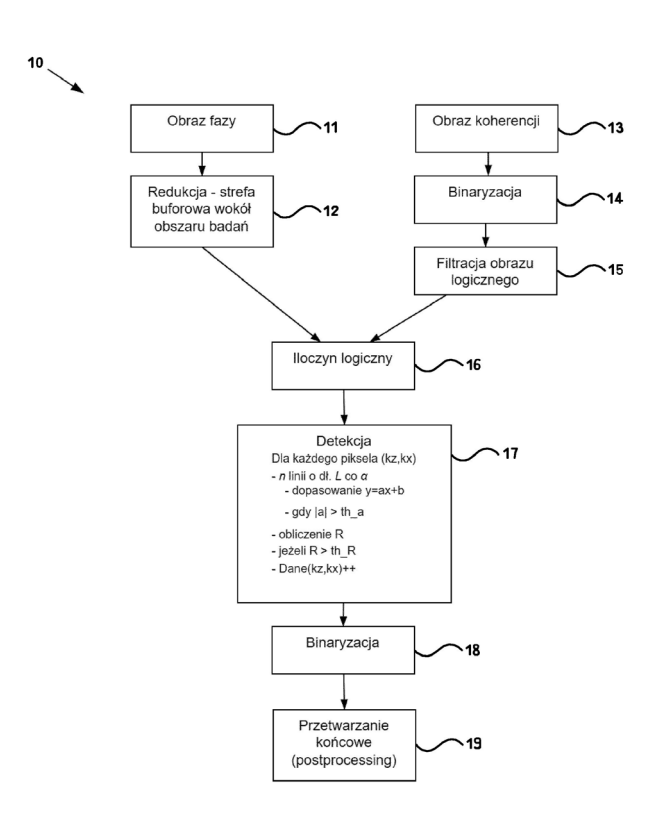

## **Sposób wyznaczania obszarów osiadania terenu na interf erogramach** różnicowych

Niniejszy wynalazek dotyczy sposobu wyznaczama obszarów osiadania terenu, a w szczególności sposobu wyznaczania obszarów osiadania terenu. który bazuje na interferogramach różnicowych wyznaczanych techniką **DlnSAR.** 

Na terenach związanych z eksploatacją górniczą istnieje zagrożenie powstawania pionowych osiadań terenu. Szybkie i niezawodne rozpoznanie osiadania terenu stanowi zatem bardzo istotną kwestię zarówno pod względem bezpieczeństwa, jak i pod względem bieżącego monitorowania terenów górniczych. **W** związku z powyższym istnieje potrzeba opracowania automatycznego procesu wykrywania obszarów osiadania gruntu, który będzie można w łatwy i szybki sposób zastosować w oparciu o analizę dostępnych obrazów terenu, takich jak obrazy satelitarne SAR uzyskane np. za pomocą satelity Sentinel-1.

W publikacji pt. "Automatic Detection of Subsidence Troughs in SAR Interferograms Using Mathematical Morphology" autorstwa **M.** Dwornik i in., opisano sposób automatycznej detekcji niecek osiadać na interferogramach SAR, który opiera się na analizie przestrzennego rozkładu fazy interferogramu, jego koherencji i entropii. Wskazane rozwiązanie przyjmuje się za najbliższy stan techniki, ponieważ oba sposoby mają na celu wykrywanie osiadania terenu i opierają się podobnych środkach technicznych.

Biorąc pod uwagę powyższy problem techniczny. celem wynalazku jest opracowanie sposobu wyznaczania obszarów osiadania terenu na interferogramach różnicowych. Cel ten jest osiągnięty przez sposób określony w zastrzeżeniu niezależnym I.

## **ISTOTA WYNALAZKU**

Zgodnie z wynalazkiem zapewniony jest sposób wyznaczania obszarów osiadania terenu na interferogramach różnicowych, przy czym sposób obejmuje etapy: wykonywanie lub dostarczanie co najmniej dwóch radarowych obrazów SAR tego samego terenu wykonanych w różnym czasie; wyznaczanie obrazu fazy **i** obrazu koherencji na podstawie wspomnianych co najmniej dwóch obrazów radarowych SAR i charakteryzuje się tym, że obejmuje ponadto redukowanie obrazu fazy do strefy buforowej o zadanej odległości wokół obszaru badań, binaryzowanie obrazu koherencji i filtrowanie obrazu logicznego powstałego w wyniku binaryzacji, wyznaczanie iloczynu logicznego obrazu utworzonego w wyniku redukowania obrazu fazy i obrazu utworzonego w wyniku filtrowania obrazu logicznego, dokonywanie detekcji obszarów osiadania terenu na obrazie powstałym w rezultacie etapu wyznaczania iloczynu logicznego. Wspomniana detekcja jest wykonywana w następujący sposób:

- dla każdego piksela (kz, kx) tego obrazu wyznacza się n linii o długości L pikseli rozchodzących się promieniście od wspomnianego piksela w odstępach kątowych  $\alpha$ ;

- dla każdej z n linii dopasowuje się współczynniki a i b równania y=a\*x+b zgodnie z równaniem:

$$
\begin{cases}\na = \frac{3 \sum_{i=1}^{2N+1} (x_i \cdot ph_i)}{N(N+1)(2N+1)} \\
b = \frac{\sum_{i=1}^{2N+1} ph_i}{2N+1}\n\end{cases}
$$

gdzie:  $N = (L-1)/2$  – połowa długości promienia zaokrąglona w dół;

 $x_i$  – odległość w pikselach od punktu środkowego (przyczepu promieni)

ph; - faza zarejestrowana w odległości x; pikseli od środka

przy czym dany piksel (kz, kx) jest klasyfikowany jako należący do obszaru osiadania terenu, gdy dla n $\geq$ th n linii spełnione są warunki:  $|a|\geq th$  a oraz R $\geq th$  R,

gdzie:

R - współczynnik korelacji Pearsona: 
$$
R = \frac{\sum_{i=1}^{2N+1} (y_i - y_{sr})(ph_i - ph_{sr})}{\sqrt{\sum_{i=1}^{2N+1} (y_i - y_{sr})^2 (ph_i - ph_{sr})^2}}
$$

 $y_i$  – faza estymowana równaniem y= $a^*x+b$ ,

phsr - średnia wartość fazy wzdłuż promienia

y,r - średnia wartość estymowanej fazy wzdłuż promienia

- th\_n minimalna liczba linii
- th\_a wartość progowa parametru a
- th\_R -wartość progowa parametru R.

Następnie, sposób obejmuje binaryzowanie obrazu powstałego z zaklasyfikowanych pikseli i przetwarzanie końcowe (postprocessing) obrazu obejmujące zamykanie morfologiczne i filtrowanie odizolowanych obszarów.

W korzystnym wariancie sposobu, dla każdego wyznaczanego obszaru osiadania terenu wyznacza się współrzędne centroidu wskazującego środek ciężkości obszaru osiadania terenu.

W innym korzystnym wariancie sposobu, etap filtrowania obrazu logicznego polega na stosowaniu dylacji kwadratowym elementem strukturalnym o boku 5, a następnie filtracji powierzchniowym filtrem górnoprzepustowym o progu 100 pikseli.

W jeszcze innym korzystnym wariancie sposobu, w etapie detekcji odstęp kątowy a linii wynosi 45 $^{\circ}$ , a n = 8.

**W** jeszcze innym korzystnym wariancie sposobu, minimalna liczba linii (th\_n) wynosi 3. a długość **L** wynosi 11 piksel i.

W jeszcze innym korzystnym wariancie sposobu, obszarem badań jest obszar gazociągu.

**W** jeszcze innym korzystnym wariancie sposobu. przetwarzanie końcowe (postprocessing) obrazu polega na zamknięciu morfologicznym elementem strukturalnym 7x7 pikseli, filtracji medianowej w oknie 5x5 pikseli oraz na górnoprzepustowej filtracji powierzchniowej.

Wynalazek obejmuje ponadto program komputerowy zawierający instrukcje, które podczas wykonywania przez komputer powodują, że komputer realizuje wyżej opisany sposób.

Wynalazek obejmuje ponadto nośnik pamięci zawierający powyższe instrukcje programu komputerowego.

Przedmiot wynalazku jest przedstawiony w przykładzie wykonania na rysunku, na którym:

- Fig. 1 przedstawia schematyczne przedstawienie kolejnych etapów sposobu według wynalazku;
- Fig. 2 przedstawia podstawowe etapy analizy DlnSAR;
- Fig. 3a przedstawia interferogram z naniesionymi izoliniami wyznaczającymi odległości od najbliższego fragmentu gazociągu oraz lokalizacjami niecek;
- Fig. 3b przedstawia interferogram uzyskany po przyjęciu strefy buforowej wokół gazociągu;
- Fig. 3c przedstawia w powiększeniu poszczególne niecki A-Dz fig. 3b;
- Fig. 3d przedstawia w powiększeniu poszczególne niecki **E-H** z fig. 3b;
- Fig. 4 przedstawia wycinek interferogramu z widoczną niecką osiadania i obraz koherencji obliczony dla tego obszaru;
- Fig. 5 przedstawia obraz koherencji mapę logiczną powstałą w wyniku poddania go binaryzacji;
- Fig. 6 przedstawia obraz po binaryzacji oraz mapę powstałą w wyniku zastosowania filtracji;
- Fig. 7 przedstawia obraz syntetyczny niecki idealnej;
- Fig. 9 przedstawia zmiany wartości fazy dla poszczególnych promieni dla punktu umieszczonego w środku niecki w etapie detekcji;
- Fig. 9 przedstawia zmiany wartości fazy dla poszczególnych promieni dla punktu umieszczonego na skraju niecki w kierunku południowo – wschodnim w etapie detekcji;
- Fig. 10 A-F przedstawiają rozkład punktów zakwalifikowanych jako punkty znajdujące się w mecce na podstawie ilości promieni spełniających założenia przyjęte w etapie detekcji;
- Fig. 11 przedstawia wynik działania etapu detekcji dla danych rzeczywistych;
- Fig. 12A-F przedstawiają wyniki binaryzacji i przetwarzania końcowego wraz z zaznaczonymi centroidami:
- Fig. 13 przedstawia wyniki binaryzacji i przetwarzania końcowego dla domyślnych wartości parametrów wraz z zaznaczonym centroidem:
- Fig. 14 przedstawia wyniki binaryzacji i przetwarzania końcowego uzyskany po obniżeniu wartości parametru th\_R wraz z zaznaczonymi centroidami;
- Fig. 15 przedstawia zależność pomiędzy redukcją a średnią wykrywalnością niecek;
- Fig. 16 przedstawia zależność pomiędzy redukcją a średnim pokryciem niecek pikselami o wartości TRUE;

## Opis szczegółowy

Na fig. 1 przedstawiono schematycznie kolejne etapy sposobu według wynalazku. Sposób wyznaczania obszarów osiadania terenu na interferogramach różnicowych, który wskazano jako całość za pomocą oznaczenia odsyłającego 10, obejmuje szereg etapów 11-19, które zostaną poniżej szczegółowo wyjaśnione. Efekty stosowania każdego z etapów 11-19 zostały przedstawione na kolejnych figurach, aby ułatwić znawcy zrozumienie działania sposobu według niniejszego wynalazku.

Podstawą funkcjonowania sposobu są obrazy terenu uzyskane dzięki technice satelitarnej interferometrii radarowej **SAR.** Podstawy i zasada działania techniki interferometrii radarowej SAR i jej odmian, takich jakich jak DlnSAR (Differentiał Interferometrie SAR) są bardzo dobrze znane przeciętnemu znawcy w tej dziedzinie, dlatego nie będą tu szczegółowo omawiane, lecz wskazane zostaną jedynie najistotniejsze informacje.

Dwa obrazy radarowe SAR tego samego terenu wykonane w określonym odstępie czasowym wykorzystuje się do utworzenia obrazu fazy oraz obrazu koherencji obserwowanego terenu. W opisywanym przykładzie wykonania wykorzystuje się obrazy pozyskiwane w metodzie

5/32

DlnSAR (Differentia] Interferometry SAR). Metoda ta wykorzystuje dwa ohrazy radarowe, które nakłada się na siebie i dla każdego piksela wyznacza się różnicę faz. Na różnicę faz składają się składowa odpowiedzialna za deformacje. składowa odpowiedzialna za topografię, a także błędy.

W metodzie DlnSAR wykorzystuje się numeryczny model terenu (DEM) w celu Vvyeliminowania składowej odpowiedzialnej za topografię. Model DEM zamieniany jest na interferogram (tzw. interferogram syntetyzowany) i odejmowany jest od głównego interferogramu. Interferogram syntetyzowany tworzony jest na podstawie informacji m.in. o: orbitach, koordynacji w czasie. topografii. Po odjęciu od głównego interferogramu interferogramu syntetyzowanego otrzymywany jest interferogram różnicowy. W ten sposób powstaje obraz fazy wskazany w etapie 11 na fig. 1. Interferogram różnicowy składa się z prążków interferencyjnych reprezentujących deformacje terenu odpowiadające połowie długości fali wykorzystywanej przez system **SAR.** 

Na fig. 2 podsumowano podstawowe etapy analizy **DlnSAR. W** początkowym etapie następuje selekcja i wczytywanie obrazów oraz dołączenie informacji o orbitach. Następnie wykonywana jest koregistracja polegająca na dopasowaniu geometrii zobrazowania **SAR**  wykonanego później (slave image) do geometrii zobrazowania SAR wykonanego wcześniej. Następnie tworzony jest interferogram i tworzony jest obraz koherencji. Koherencja rozumiana jest jako wielkość współczynnika korelacji zespolonych wartości sygnału SAR. Koherencja określa bezpośrednio stopień zgodności fazy sygnałów SAR. a jej wielkość jest zależna bezpośrednio od zakłóceń fazy interferogramu. Graficznym przedstawieniem lateralnej zmienności koherencji jest obraz koherencji przedstawiający w odcieniach szarości wartości koherencji dla poszczególnych pikseli: O: brak koherencji; 1: (lub 255 w zapisie 8-bitowym) pełna koherencja. Następnie przeprowadza się filtrację fazy interferogramu oraz tworzy się interferogram różnicowy poprzez odejmowanie topografii. Utworzony obraz koherencji wskazany jest w etapie 13 na figurze 1.

W dalszej części opisu zostaną wyjaśnione kolejne etapu sposobu według wynalazku przedstawione na fig. 1. Działanie sposobu wyznaczania obszarów osiadania terenu na interferogramach różnicowych przedstawiono z użyciem trzech rodzajów danych. Do opisu działania **etapu redukcji 12** użyto całego **obrazu interferometrycznego obliczonego ze** zdjęć wykonanych 4 oraz 16 kwietnia 2017. Działanie pozostałych etapów przedstawiono z użyciem wycinku obrazu (data nalotów: 03.06.2017 - 09.06.2017, z georeferencją) o rozmiarze 300x300 pikseli, na którym widać dobrze wykształconą nieckę w lewej, dolnej części obrazu oraz przypuszczalny obszar, który mógłby wskazywać na istnienie osiadania terenu. Dodatkowo do

opisu wyników etapu detekcji 17 oraz binaryzacji 18 i przetwarzania końcowego (postprocessingu) 19 użyto dodatkowo danych syntetycznych przedstawiających nieckę idealną.

W etapie 12 na fig. 1 ohraz fazy poddawany jest redukcji. Redukcja zdjęć interferometrycznych w opisywanym przykładzie wykonania została przeprowadzona dla obszaru badań (18.3251-19.3605<sup>0</sup> E, 49.6961-50.4376<sup>o</sup> N), oraz na podstawie lokalizacji gazociągu. Na fig. 3a przedstawiono interferogram z naniesionymi izoliniami wyznaczającymi odległości określone w kilometrach od najbliższego fragmentu gazociągu przebiegającego przez badany obszar oraz z lokalizacjami niecek. Białymi okręgami zaznaczono lokalizację wszystkich niecek, jakie udało się wykryć manualnie dla analizowanego zbioru interferogramów. Tło mapy stanowi interferogram uzyskany ze zobrazowań wykonanych 4 oraz 16 kwietnia 2017.

Przyjęto maksymalny rozmiar średnicy niecek równy 2000 m i strefę buforową analizy interferogramów wokół gazociągu równą 2500 m. Przyjęcie większej niż maksymalny rozmiar niecki strefy buforowej pozwoli na detekcję obszarów osiadań w sposób automatyczny.

Na fig. 3b przedstawiono finalny rozmiar interferogramu, który uzyskano po redukcji, tj. po przyjęciu strefy buforowej wokół gazociągu wynoszące 2500 metrów od gazociągu dla interferogramu obliczonego dla zobrazowań wykonanych 4 oraz 16 kwietnia 2017. Na rysunku zaznaczono dodatkowo występujące w tym obszarze niecki (białe okręgi) oraz przebieg gazociągu (biała linia). Literami A-H zaznaczono niecki, które znajdują się w pobliżu gazociągu w odległości mniejszej niż 2500 m. Na fig. 3c i 3d przedstawiono w powiększeniu poszczególne niecki. odpowiednio A-Di E-H. z fig. 3b. Lokalizację niecek zaznaczono białymi okręgami o promieniu 100 pikseli.

Kolejne etapy sposobu według wynalazku dla celów szczegółowego wyjaśnienia przedstawiono na fig. 4 przedstawiającej wycinek interfcrogramu *<sup>L</sup>*widoczną niecką osiadania (A), który w całości mieścił się w strefie buforowej wokół gazociągu. Wymiary wycinka, na którym prezentowane są dalsze etapy wynoszą 300x300 pikseli, co odpowiada w przybliżeniu obszarowi o wymiarach 3,3 x 3,3 km. Wycinek interferogramu obliczono ze zdjęć satelitarnych wykonanych w dniach: 2017-06-03 oraz 2017-06-09. Do interferogramu dołączono mapę (obraz) koherencji obliczoną dla tego obszaru (B).

Powracając do fig. 1, w etapie 14 obraz koherencji poddawany jest binaryzacji. W tym celu określany jest próg dla wartości koherencji, który wyodrębnia wartości koherencji większe od przyjętego progu. Binaryzacja został wykonana na podstawie obrazu koherencji przedstawionego na fig. 4. Na obrazie koherencji pozostawiono tylko te obszary, dla których wartość koherencji była większa niż próg th\_coh = 0,5. Znawca z dziedziny zauważy, że w zależności od konkretnego

7/32

przypadku można przyjąć większą lub mniejszą wartość progu. Mapa logiczna powstała w wyniku wykonania etapu binaryzacji 14 została przedstawiona na fig. 5.

W kolejnym etapie 15 przedstawionym na fig. 1, wynik binaryzacji poddawany jest filtracji obrazu logicznego. W przedstawionym przykładzie, etap 15 polega na stosowaniu dylacji kwadratowym elementem strukturalnym o boku 5, a następnie filtracji powierzchniowym filtrem górnoprzepustowym o progu 100 pikseli. Na fig. 6 przedstawiono mapę logiczną powstałą w wyniku zastosowania etapu filtracji obrazu logicznego dla wycinku interferogramu obliczonego ze zdjęć pobranych w dniach: 2017-06-03 oraz 2017-06-09.

W kolejnym etapie 16 przedstawionym na fig. 1, obraz uzyskany w etapie 12 oraz obraz uzyskany w etapie poddawane są iloczynowi logicznemu. Iloczyn logiczny ma na celu wyznaczenie tych części zobrazowań radarowych, które są jednocześnie koherentne i znajdują się w obszarze badań.

**W** kolejnym etapie 17 przedstawionym na fig. 1 realizuje się detekcję. Celem etapu detekcji jest wyznaczenie stref, w których występuje liniowa zmiana fazy. Obszary takie w dużym stopniu pokrywają się z terenami niecek subsydencyjnych. Procedura ta polega na tym, że dla każdego piksela, zakwalifikowanego na podstawie koherencji i znajdującego się w strefie buforowej wokół gazociągu (iloczyn logiczny). ekstrahowane są wartości fazy z pikseli wzdłuż n linii rozchodzących się promieniście od wspomnianego piksela w odstępach kątowych a. W przedstawionym przykładzie wykonania,  $\alpha = 45^{\circ}$ , a zatem powstaje n=8 linii o określonej długości L. Znawca zauważy jednak, że można określić większą lub mniejszą liczbę linii (zmniejszając lub zwiększając kąt a), przy czym większa liczba linii może prowadzić do lepszej skuteczności etapu detekcji, ale kosztem wymaganej ilości obliczeń. Długość każdego promienia musi być liczbą nieparzystą. Dla każdej z tych n linii (wektora danych), określanych w niniejszym zgłoszeniu także jako promienie, dopasowywane są współczynniki równania prostej w formie y=a\*x+b zgodnie z równaniem 1. Wartości te estymowane są metodą minimalnych kwadratów i ocenione współczynnikiem korelacji Pearsona R (równanie 2). Poszczególne kroki procedury zostaną przedstawione zarówno na danych syntetycznych, jak i rzeczywistych.

$$
\begin{cases}\na = \frac{3 \sum_{i=1}^{2N+1} (x_i \cdot p h_i)}{N(N+1)(2N+1)} \\
b = \frac{\sum_{i=1}^{2N+1} p h_i}{2N+1}\n\end{cases} (1)
$$

gdzie:  $N = (L-1)/2$  – połowa długości promienia zaokrąglona w dół;

 $x_i$  – odległość w pikselach od punktu środkowego (przyczepu promieni);

phi - faza zarejestrowana w odległości Xi pikseli od środka;

$$
R = \frac{\sum_{i=1}^{2N+1} (y_i - y_{sr})(ph_i - ph_{sr})}{\sqrt{\sum_{i=1}^{2N+1} (y_i - y_{sr})^2 (ph_i - ph_{sr})^2}}
$$
(2)

gdzie: y; - faza estymowana równaniem y=a\*x+b;

 $ph_{sr}$  – średnia wartość fazy wzdłuż promienia;

Ysr średnia wartość estymowanej fazy wzdłuż promienia.

Decyzja dotycząca tego, czy dany piksel należy zakwalifikować jako należący do obszaru osiadań terenu, jest podejmowana w oparciu o liczbę prostych, dla których współczynniki a i R spełniają wskazane warunki. W tym celu ustalany jest próg th\_n, który wskazuje wspomnianą minimalną liczbę prostych. Etap detekcji i klasyfikacji przeprowadzany jest kolejno dla każdego z pikseli. Stanie się to lepiej widoczne na podstawie dalszej części opisu.

Schemat działania został przedstawiony na obrazie syntetycznym niecki idealnej pokazanym na fig. 7. W tym celu stworzono obraz niecki o okresach wynoszących 40 px (poziom) i 30 px (pion). Poprzez okres należy rozumieć odległość pomiędzy sąsiadującymi przeskokami fazy w danym kierunku.

Dla takiego obrazu na fig. 7 wybrano dwa punkty (piksele) wewnątrz niecki (na środku i przy krawędzi). Dla tych punktów pokazano dokładnie zachowanie się fazy wzdłuż promieni o długości 11 pikseli wychodzących z tych punktów (fig. 8 dla punktu znajdującego się w centrum niecki, fig. 9 dla punktu znajdującego się w południowo wschodniej części niecki, na jej obrzeżach). Na rysunku fig. 8 można zauważyć, że punkty fazy i prosta powstała w wyniki rozwiązania zagadnienia odwrotnego niemalże się pokrywają. Dla każdego z promieni wartość współczynnika Pearsona R przekracza 0,99. Wartość bezwzględna współczynnika kierunkowego prostej "a" zawiera się w przedziale od ok. 0,15 w kierunku poziomym przez ok. 0,20 w kierunku pionowym do ok. 0,22 na kierunkach ukośnych. W związku z tym dla ustawień domyślnych  $(R > 0.85$ , lal $\geq \pi/25 \approx 0.125$  i minimalna liczba th\_n promieni spełniające te kryteria równa 3) punkt środkowy zostanie zakwalifikowany jako punkt należący do niecki.

Wartość fazy wzdłuż zaznaczonych promieni dla punktu znajdującego się na południowo wschodnim skraju niecki na fig. 7 przedstawiono na fig. 9. W tym przypadku istotne różnice widoczne są wzdłuż promieni skierowanych na S, SE i E, które przecinają linię przeskoku fazy (zmiana wartości fazy z  $\pi$  na - $\pi$ ). Dla tych dwóch promieni obserwuje się niskie wartości R. Niskie wartości R obserwuje się również dla promienia SW, który lokalnie pokrywa się niemal z izolinią (brak zmienności fazy). Dla pozostałych promieni wartości R przekraczają 0,99, a wartości bezwzględne współczynnika kierunkowego "a" wahają się od 0,05 do 0,20. Dla tego punktu i ustawień domyślnych tylko dwa promienie będą spełniały założone kryteria (promień

o kierunkach W i NW). W związku z czym ten punkt nie zostanie zakwalifikowany jako należący do niecki. Jest to głównie spowodowane bliskością linii przeskoku fazy oraz niewielką zmiennością fazy wzdłuż promieni.

Dla przykładu niecki syntetycznej z fig. 7 przedstawiono rozkład ilości promieni spełniających zadane kryteria odnośnie współczynnika nachylenia i wartości R (fig. 10). Przedstawiono mapy punktów zakwalifikowanych jako punkty znaj dujące się wewnątrz niecki dla zmiennych wartości zastosowanych kryteriów działania etapu detekcji niecek. Liczbę promieni. które kwalifikują dany piksel jako obszar należący do niecki, zaznaczono z wykorzystaniem skali przedstawionej na figurze. Na fig. 10a przedstawiono wynik dla ustawień domyślnych (długość promienia 11. R=0.85. lal $>\pi/25$ ). Wartości parametrów dla pozostałych przykładów przedstawiono w tabeli nr 1, w której a długość promienia wyrażono w pikselach, th\_a oznacza próg parametru a, zaś th R oznacza próg parametru R.

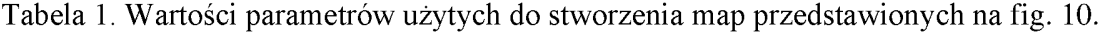

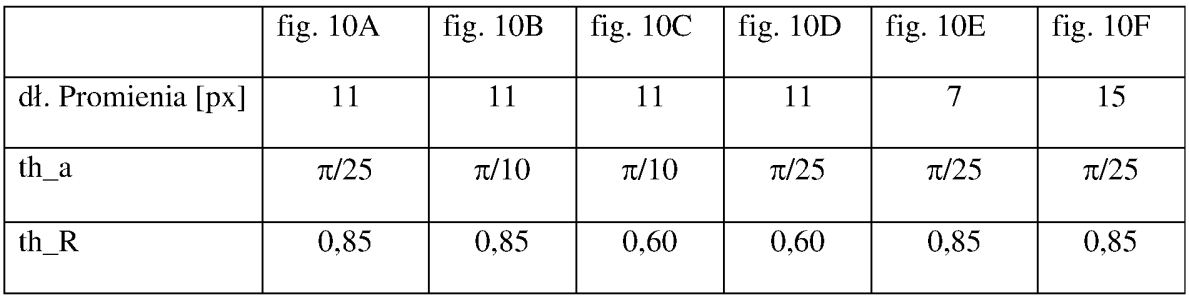

Na fig. 11 zaprezentowano wynik działania etapu detekcji dla danych rzeczywistych - fazy fragmentu interferogramu przedstawionego na fig. 4. Na rysunku zestawiono również – w celach porównawczych - obraz fazy z widocznymi nieckami osiadania.

Wynik działania etapów binaryzacji i przetwarzania końcowego (postprocesing) przedstawiono zarówno w odniesieniu do niecki idealnej ( danych syntetycznych), jak i dla danych rzeczywistych.

W opisanym przykładzie wykonania wynalazku, binaryzacja została dokonana na podstawie ilości promieni spełniających zadane kryterium. Następnie obraz logiczny poddany został procedurze zamknięcia morfologicznego elementem kwadratowym o boku 7 pikseli i filtracji medianowej w oknie 5x5. Dopiero dla tak przetworzonego obrazu zastosowany został powierzchniowy filtr górnoprzepustowy, który usunął z obrazu izolowane obiekty o powierzchni mniejszej niż zadany próg th\_HP (domyślnie 50 px). Dla każdego pozostałego obiektu o powierzchni większej niż zadany próg th HP obliczane były współrzędne centroidu (środek ciężkości), który był wskaźnikiem położenia niecki osiadania.

Współrzędna centroidu (Cx, Cy) rozumiana jest jako średnia ze współrzędnych pikseli zakwalifikowanych jako należące do danej niecki (równanie 3):

$$
Cx = \frac{1}{\sum_{x,y}^{obraz} bin(x, y)} \sum_{x,y}^{obraz} bin(x, y) \cdot x
$$

$$
Cy = \frac{1}{\sum_{x,y}^{obraz} bin(x, y)} \sum_{x,y}^{obraz} bin(x, y) \cdot y
$$
(3)

Gdzie bin $(x,y)$  – piksel obrazu logicznego, po filtracji górnoprzepustowej, przyjmujący wartość "1", gdy piksel został zakwalifikowany do danej niecki i "0", gdy nie należy do danej niecki.

Na fig. 12A-F przedstawiono wyniki binaryzacji i przetwarzania końcowego (postprocessing) wraz z zaznaczonymi centroidami (gwiazdka). Na fig. 12A przedstawiono wynik dla ustawień domyślnych (długość promienia 11, R=0,85, lal> $\pi/25$ , ilość linii spełniających kryterium: 3, th HP = 50). Wartości parametrów dla pozostałych przykładów przedstawiono w tabeli nr 2.

|                                        | Fig. $12A$ | Fig. $12B$ | Fig. $12C$ | Fig. $12D$     | Fig. $12E$ | Fig. $12F$ |
|----------------------------------------|------------|------------|------------|----------------|------------|------------|
| długość promienia [px]                 | 11         | 11         | 11         | 11             |            | 11         |
| $th_a$                                 | $\pi/25$   | $\pi/10$   | $\pi/25$   | $\pi/25$       | $\pi/25$   | $\pi/25$   |
| th $_R$                                | 0,85       | 0,60       | 0,75       | 0,85           | 0,85       | 0,85       |
| ilość linii spełniających<br>kryterium | 3          | 3          | 4          | $\overline{4}$ | 4          | 4          |
| $th$ HP                                | 50         | 50         | 50         | 50             | 50         | 250        |

Tabela 2. Wartości parametrów użytych do stworzenia map przedstawionych na fig. 12.

Analizując fig. 12 można zauważyć, że bardzo restrykcyjne warunki potrafią podzielić nieckę na kilka części o niewielkiej powierzchni (fig. 12D). Rozwiązaniem tego problemu może być podniesienie wartości progu th HP (fig. 12F). W każdym z przedstawionych przypadków środek niecki został poprawnie zidentyfikowany, pomimo niepełnego wypełnienia obszaru niecki subsydencyjnej przez punkty zakwalifikowane przez sposób detekcji jako punkty znajdujące się w obszarze niecki.

Wynik etapów binaryzacji 18 i przetwarzania końcowego (postprocesing) 19 dla danych rzeczywistych (fig. 4) przedstawiono na figurach 13 oraz 14. Na fig. 13 przedstawiono wynik dla domyślnych wartości parametrów tego etapu wraz z zaznaczonym centroidem (gwiazdka).

Trudny w detekcji obszar osiadania widoczny na interferogramie w części północnej może zostać zakwalifikowany jako obszar niecki, np. poprzez nieznaczną zmianę wartości parametru th\_R - w tym przypadku z domyślnej wartości 0,85 na wartość 0.80. Taki przypadek przedstawiono na fig. 14 ilustrującej wyniki binaryzacji i przetwarzania końcowego (postprocesing) uzyskany po obniżeniu wartości parametru th R wraz z zaznaezonynu centroidami (gwiazdki).

Sposób według wynalazku może być zrealizowany przez dowolne urządzenie przetwarzające, takie jak komputer ogólnego przeznaczenia lub dedykowany układ, które może przykładowo zawierać co najmniej jedną. pamięć przeznaczoną. do przechowywania/zapisywania obrazów radarowych **SAR** oraz co najmniej jeden procesor połączony komunikacyjnie z pamięcią.. który na podstawie instrukcji programu komputerowego realizującego sposób według wynalazku wykonuje kolejne etapy sposobu. tj. operacje na zapewnionych obrazach radarowych SAR. Instrukcje programu komputerowego mogą. być zapisane we wspomnianej pamięci lub na oddzielnym nośniku i mogą. być odczytywane przez procesor ze wspomnianej pamięci/nośnika. Urządzenie przetwarzające może zawierać także co najmniej jedno urządzenie wyświetlające, takie jako monitor komputerowy. do przedstawiania etapów i/lub wyników działania sposobu według wynalazku.

Powyższy opis przykładu wykonania przedstawia szczególną realizację wynalazku, w której wykorzystano konkretne parametry dostosowane do danego zastosowania. Znawca zauważy jednak, że przedstawiony przykład wykonania stanowi jedynie ilustrację dla wyjaśnienia wynalazku i wynalazek nie ogranicza się do wskazanej realizacji, lecz zakres ochrony jest określony przez dołączone zastrzeżenia patentowe. Przykładowo, liczba n linii, kąt o. i poszczególne progi th\_a, th\_R i th\_n mogą być dostosowane do konkretnych zastosowań.

## **Analizy** ilościowe **sposobu** według **wynalazku**

Postępując zgodnie ze sposobem według wynalazku, wykonano analizę efektywności działania sposobu. Testy, realizowane w programie Matlab 2019B, zostały przeprowadzone w oparciu o zbiór testowy. W skład zbioru testowego wchodziło pięć interferogramów 6-cio dniowych z georeferencją, obliczonych na zobrazowaniach SAR zarejestrowanych w dniach:

- 2017.04.22-2017.04.28
- 2017.04.28-2017.05.04
- $\bullet$  2017.05.28-2017.06.03
- $\bullet$  2017.06.03-2017.06.09
- $\bullet$  2017.06.27-2017.07.03

Testy przeprowadzono na całej scenie interferogramu radarowego dla przypadku ośmiu promieni (n=8,  $\alpha$ =45°). Na fig. 15 i fig. 16 przedstawiono rezultaty działania algorytmu redukcji szumu w zależności od wartości parametrów wejściowych testowanego algorytmu. Testowano różne kombinacje par wartości parametrów: długość promienia L (7, 9 luh 11 pikseli) oraz minimalną liczbę promieni **P** wykazujących trend liniowy fazy (2, 3 lub 4). Pozostałe wartości parametrów zostały odrzucone na wcześniejszych etapach testów.

Wykresy na fig. 15 i fig. 16 przedstawiają zależność średniej redukcji obszarów interferogramów oraz średniej wykrywalności obszarów osiadań od zastosowanych wartości parametrów algorytmu detekcji. **W** szczególności, fig. 15 przedstawia zależność pomiędzy redukcją a średnią wykrywalnością niecek, przy czym kółka oznaczają, że do obliczeń brano całe interferogramy, krzyżyki - tylko dla stref buforowych. Oznaczenie Lx-Py oznacza, że do filtracji trendu wykorzystano min. P linii (2, 3, lub 4) o długości L (7, 9 lub 11 pikseli). Fig. 16 przedstawia zależność pomiędzy redukcją a średnim pokryciem niecek pikselami o wartości TRUE, przy czym kółka oznaczają, że do obliczeń brano całe interferogramy, krzyżyki - tylko dla stref buforowych. Oznaczenie Lx-Py oznacza, że do filtracji trendu wykorzystano min. P linii (2, 3, luh 4) o długości L (7, 9 lub 11 pikseli).

Średnia redukcja obliczana jest jako suma wszystkich pikseli zaklasyfikowanych przez algorytm detekcji jako obszar osiadań podzielona przez sumę wszystkich pikseli interferogramów stanowiących zbiór testowy. Natomiast średnia wykrywalność obliczana była jako ilość wszystkich zlokalizowanych niecek przez algorytm do ilości wszystkich niecek wskazanych manualnie w zbiorze testowym. Dodatkowo do oceny algorytmu wykorzystano parametr średniego pokrycia niecki pikselami.

Dla celów statystycznych, obliczenia realizowane były zarówno dla pełnych interferogramów, jak i interferogramów ograniczonych tylko do najbliższego sąsiedztwa gazociągu. Wyniki testów realizowanych dla interferogramów kompletnych jak i zredukowanych do bezpośredniej lokalizacji gazociągów przedstawiają podobne zależności pomiędzy średnią redukcją obrazu i średnią wykrywalnością niecek (fig 15 i 16). Wyniki średniej wykrywalności (fig. 15) i średniego pokrycia niecek pikselami (fig. 16) dla całego zbioru testowego były ważone ilością niecek występujących na danym obrazie.

Analizując wspomniane wykresy (fig. 15 i fig. 16), można zauważyć, że zarówno wykrywalność, jak i pokrycie niecek wzrasta wraz z ilością zachowanych pikseli na

interferogramie. Wykrywalność i pokrycie niecek pikselami wzrasta generalnie wraz ze spadkiem ilości użytych promieni i ich długością. Pozwala to na w miarę efektywne dobranie wartości parametrów pozwalających poprawić wartość wybranego wskaźnika oceny algorytmu: stopnia wykrywalności lub ilości fałszywych alarmów. Istotne jest, że poprawa jednego ze wskaźników oceny może wiązać się z pogorszeniem wartości pozostałych wskaźników oceny (np. podniesienie poziomu wykrywalności może zwiększyć poziom fałszywych alarmów lub zwiększyć obszar zredukowany). Jednocześnie stwierdzono, że zarówno wartości pokrycia, jak i wykrywalności, liczone dla kompletnych scen oraz dla scen zredukowanych do bezpośredniej lokalizacji gazociągu dają podobne wartości.

Kolejnym krokiem analizy algorytmu redukcji było oszacowame ilości fałszywych alarmów **(FA)** - to jest zaklasyfikowania, jako potencjalnych obszarów osiadań, tych obszarów intcrfcrogramu, gdzie w rzeczywistości nie występują niecki osiadania. Analizę ilości fałszywych alarmów poprzedzono zastosowaniem górnoprzepustowego filtru powierzchniowego **(HP),** który usuwał jednolite obszary o powierzchni mniejszej niż zadany próg. Dla pozostałych obszarów policzono centroidy, liczone jako środki mas obszarów wskazanych w wyniku działania testowanego algorytmu. Następnie sprawdzono, czy dany centroid znąjduje się w kole o promieniu 40 pikseli od wskazanego manualnie środka niecki. Przyjęcie wartości promienia koła równej 40 pikseli pozwalało na detekcję niecek tylko częściowo wykształconych lub niecek o przesuniętym środku ciężkości. Jako fałszywy alarm kwalifikowano każdy centroid, który znajdował się poza tak zdefiniowanym obszarem kołem.

W tabeli 3.1 przedstawiono uzyskane wyniki: ilość centroid, procent fałszywych wskazań oraz procent wykrywalności w zależności od wartości górnoprzepustowego filtru powierzchniowego **(HP),** długości promienia (L) oraz minimalnej ilości liniowych promieni **(P).**  Wyniki dla tego samego zbioru testowego porównano z wynikami algorytmu zaimplementowanego w znanym rozwiązaniu o nazwie MineSAR, który przyjęto jako punkt odniesienia. Rozwiązanie to opisano m.in. w publikacji wskazanej w opisie stanu techniki.

Tabela 3.1 przedstawia wykrywalność i ilość fałszywych alarmów w zależności od użytego górnoprzepustowego filtru powierzchniowego (HP) w porównaniu do MineSAR. Wykorzystano następujące oznaczenia: Centr. - średnia ilość centroidów, F.A. - średnia ważona z ilości fałszywych alarmów, Wykr. - średnia ważona z wykrywalności niecek ze zbioru testowego. NaN (ang. Not a Number) - przynajmniej na jednej scenie nie zarejestrowano żadnego centroidu.

14/32

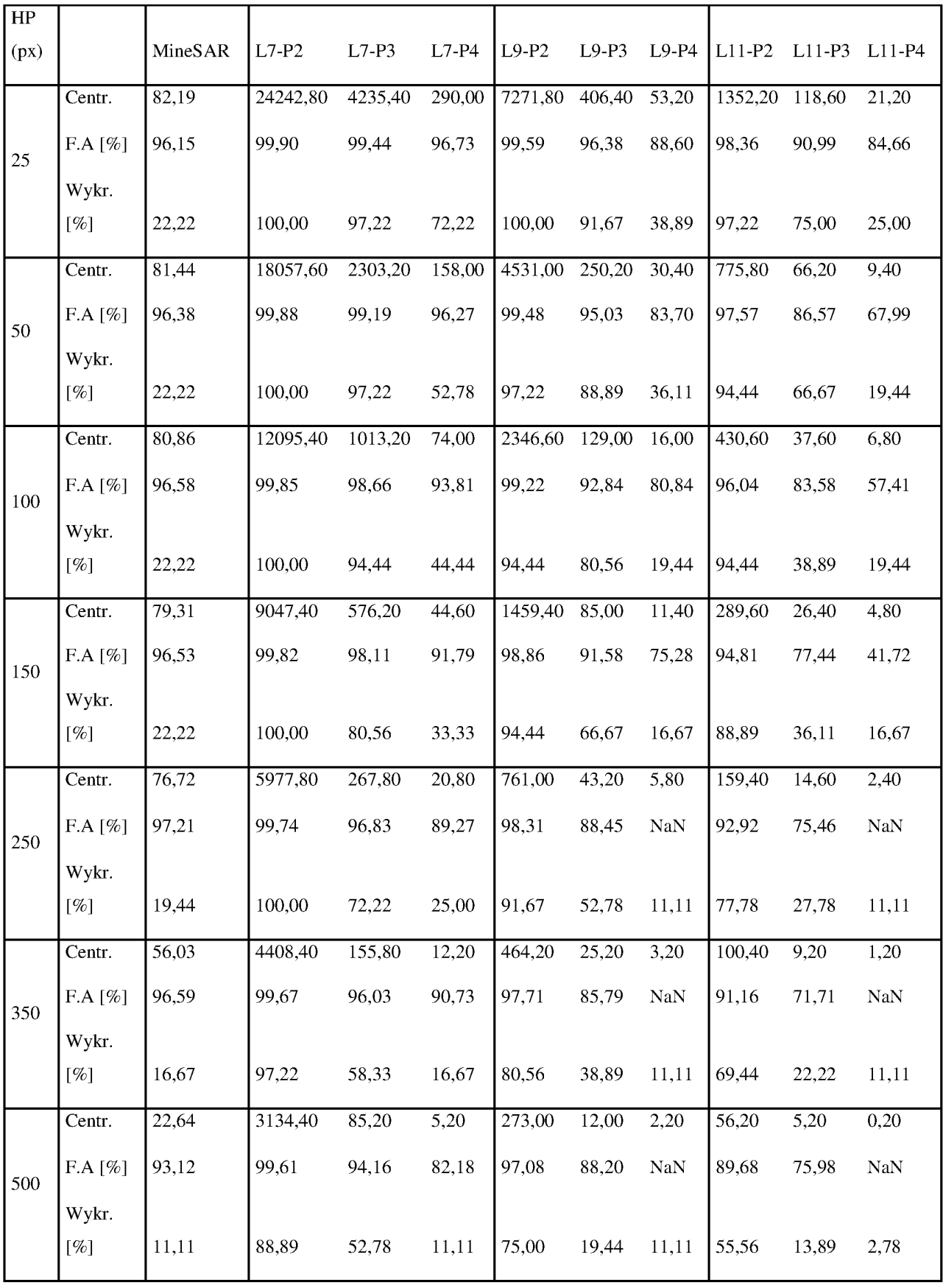

Widoczne jest, że zarówno wykrywalność, jak i ilość fałszywych alarmów nie zmieniają się znacząco wraz z wartością zastosowanego progu filtru **HP.** Mieszczą się one w przedziale 11- 220 ó dla wykrywalności i 93-97° ó dla fałszywych alarmów. Istotnie zmienia się za to średnia ilość centroid, która spada z 82 do 22 po zwiększeniu wartości progu filtru górnoprzepustowego do 350 pikseli. W przypadku metody trendów ilość fałszywych alarmów, centroid oraz wykrywalność spadają wraz ze wzrostem wartości progu filtru górnoprzepustowego.

Dla większości przypadków wykrywalność metody trendów jest znacznie wyższa, przy tym samym poziomie fałszywych alarmów. Jednocześnie, poza wynikami dla 2 promieni. bez względu na ich długość, oraz dla 3 promieni o długości 7 pikseli, średnia ilość centroid jest niższa. Oznacza to, że mniejsza ilość obszarów interferogramu będzie wymagała sprawdzenia przed podjęciem akcji przez potencjalnego, przyszłego użytkownika systemu.

Ponadto. o ile wykrywalność nie stanowi problemu, to ilość fałszywych alarmów tylko dla niektórych kombinacji spełnia założenia. Kombinacje spełniające założenia cechują się na ogół wykrywalnością w ok. 36-39%, poziomem fałszywych alarmów 77-85% i średnią ilością centroid w przedziale 25-38 na obraz.

Korzystną kombinacją spełniającą założenia jest: minimum 3 linie o długości 11 pikseli (L11-P3) i przetwarzanie końcowe (postprocessing) w formie filtra górnoprzepustowego o progu 150 pikseli. Przy takiej kombinacji wartości parametrów wejściowych sposobu detekcji według wynalazku, średnia ilość centroid wynosi 26,4, wykrywalność 36,1%, a poziom fałszywych alarmów *77,4o/c* 

Przyjmując jako zadowalający poziom poprawy wskaźnika fałszywych alarmów do 9,8 p.p. w stosunku do wartości wskaźnika uzyskanego dla programu MineSAR, można uzyskać wykrywalność równą 67% (HP=50, L11-P3), czyli kombinację parametrów zalecaną przez twórców wynalazku. Należy nadmienić, że długość linii, ich ilość oraz wartość progu górnoprzepustowego filtru powierzchniowego to parametry, które można ustawić jako argumenty funkcji nie zmieniające przebiegu jej działania (mające wpływ tylko na wynik końcowy).

## Zastrzeżenia **patentowe**

**1.** Sposób ( 10) wyznaczania obszarów osiadania terenu na interferogramach różnicowych, przy czym sposób obejmuje poniższe etapy:

- wykonywanie lub dostarczanie co najmniej dwóch radarowych obrazów SAR tego samego terenu wykonanych w różnym czasie;

- wyznaczanie obrazu fazy (11) i obrazu koherencji (13) na podstawie wspomnianych co najmniej dwóch obrazów radarowych SAR;

**znamienny tym,** że obejmuje ponadto:

- redukowanie obrazu fazy (12) do strefy buforowej o zadanej odległości wokół obszaru badań;

- binaryzowanie obrazu koherencji (14) i filtrowanie obrazu logicznego (15) powstałego w wyniku binaryzacji;

- wyznaczanie iloczynu logicznego ( 16) obrazu utworzonego w wyniku redukowania obrazu fazy (12) i obrazu utworzonego w wyniku filtrowania obrazu logicznego (15);

- dokonywanie detekcji obszarów osiadania terenu na obrazie powstałym w rezultacie etapu wyznaczania iloczynu logicznego ( 17) w następujący sposób:

> -- dla każdego piksela (kz, kx) tego obrazu wyznacza się n linii o długości L pikseli rozchodzących się promieniście od wspomnianego piksela w odstępach kątowych a;

> -- dla każdej z n linii dopasowuje się współczynniki a i b równania  $y=a*x+b$ zgodnie z równaniem:

$$
\begin{cases} a = \frac{3 \sum_{i=1}^{2N+1} (x_i \cdot ph_i)}{N(N+1)(2N+1)} \\ b = \frac{\sum_{i=1}^{2N+1} ph_i}{2N+1} \end{cases}
$$

gdzie:  $N = (L-1)/2$  – połowa długości promienia zaokrąglona w dół;  $x_i$  – odległość w pikselach od punktu środkowego (przyczepu promieni) phi - faza zarejestrowana w odległości Xi pikseli od środka

przy czym dany piksel (kz. kx) jest klasyfikowany jako należący do obszaru osiadania terenu, gdy dla n  $\geq$  th n linii spełnione są warunki: lal>th a oraz  $R>th$   $R$ ,

gdzie:

R - współczynnik korelacji Pearsona: 
$$
R = \frac{\sum_{i=1}^{2N+1} (y_i - y_{sr})(ph_i - ph_{sr})}{\sqrt{\sum_{i=1}^{2N+1} (y_i - y_{sr})^2 (ph_i - ph_{sr})^2}}
$$

 $y_i$  – faza estymowana równaniem y=a\* $x+b$ ,

ph<sub>sr</sub> – średnia wartość fazy wzdłuż promienia

y,r średnia wartość estymowanej fazy wzdłuż promienia

th  $n$  – minimalna liczba linii

th\_a - wartość progowa parametru a

th\_R -wartość progowa parametru R

- hinaryzowanic (18) obrazu powstałego z zaklasyfikowanych pikseli;

- przetwarzanie końcowe (postprocessing) obrazu (19) obejmujące zamykanie morfologiczne i filtrowanie odizolowanych obszarów.

**2.** Sposób (IO) według zastrzeżenia I, **znamienny tym,** że dla każdego wyznaczanego obszaru osiadania terenu wyznacza się współrzędne centroidu wskazującego środek ciężkości obszaru osiadania terenu.

**3.** Sposób (IO) według zastrzeżenia I albo 2, **znamienny tym,** że etap filtrowania obrazu logicznego ( 15) polega na stosowaniu dylacji kwadratowym elementem strukturalnym o hoku 5, a następnie filtracji powierzchniowym filtrem górnoprzepustowym o progu 100 pikseli.

**4.** Sposób (10) jednego z zastrzeżeń  $1 - 3$ , **znamienny tym, że** w etapie detekcji (17) odstęp kątowy  $\alpha$  linii wynosi 45°, a n = 8.

**5.** Sposób (10) według zastrzeżenia 4, **znamienny tym,** że minimalna liczba linii (th\_n) wynosi 3, a długość L wynosi 11 pikseli.

**6.** Sposób (10) według jednego z zastrzeżeń I - 5, **znamienny tym,** że obszarem badań jest obszar gazociągu.

**7.** Sposób (10) wedługjednego z zastrzeżeń I -6, **znamienny tym,** że przetwarzanie końcowe (postprocessing) obrazu (19) polega na zamknięciu morfologicznym elementem strukturalnym

7x7 pikseli. filtracji medianowej w oknie *SxS* pikseli oraz na górnoprzepustowej filtracji powierzchniowej.

8. Program komputerowy zawierąjący instrukcje, które podczas wykonywania przez komputer powodują, że komputer realizuje sposób według jednego z zastrzeżeń  $1 - 7$ .

9. Nośnik pamięci zawierający instrukcje programu komputerowego według zastrzeżenia 7.

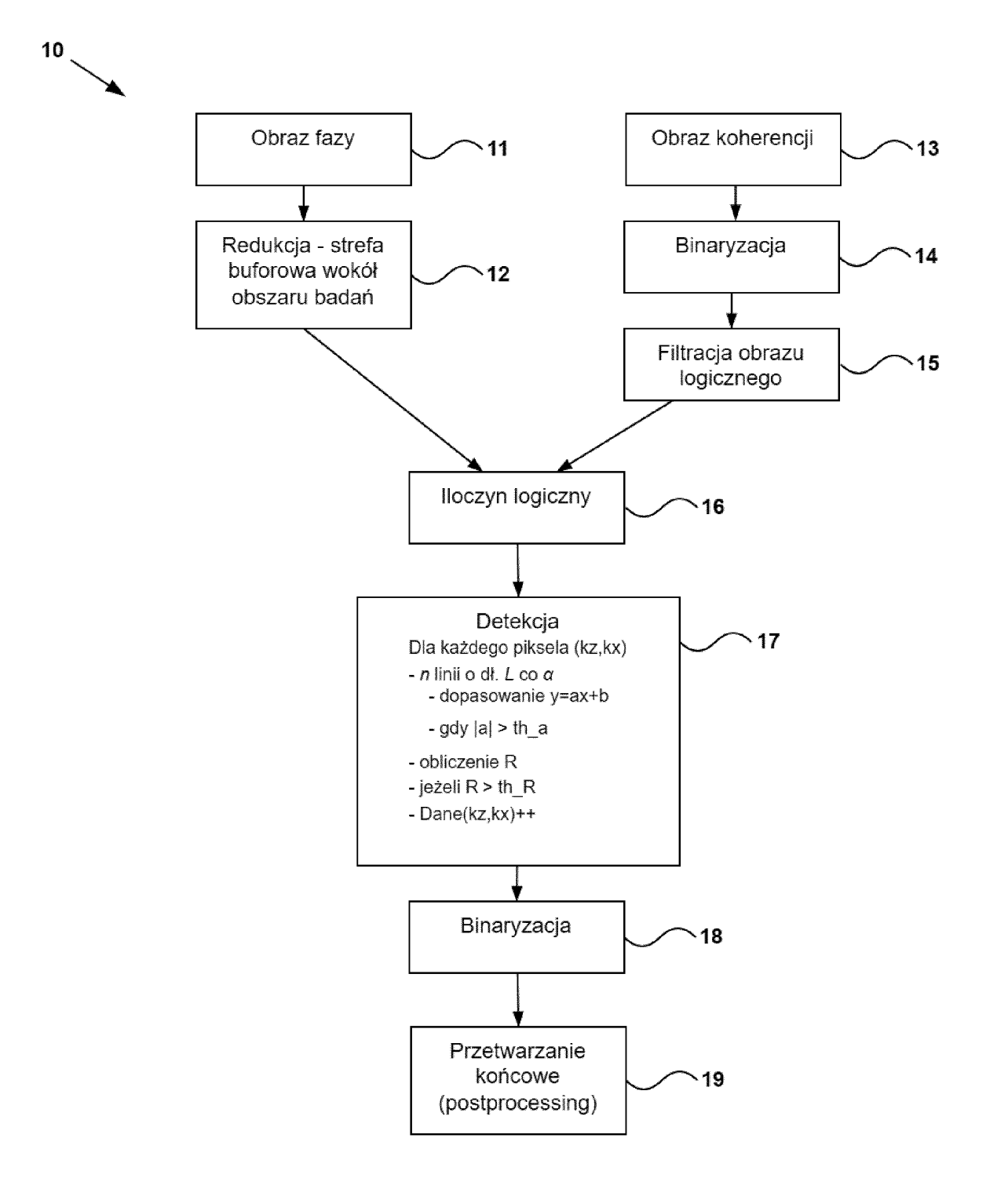

**Fig.1** 

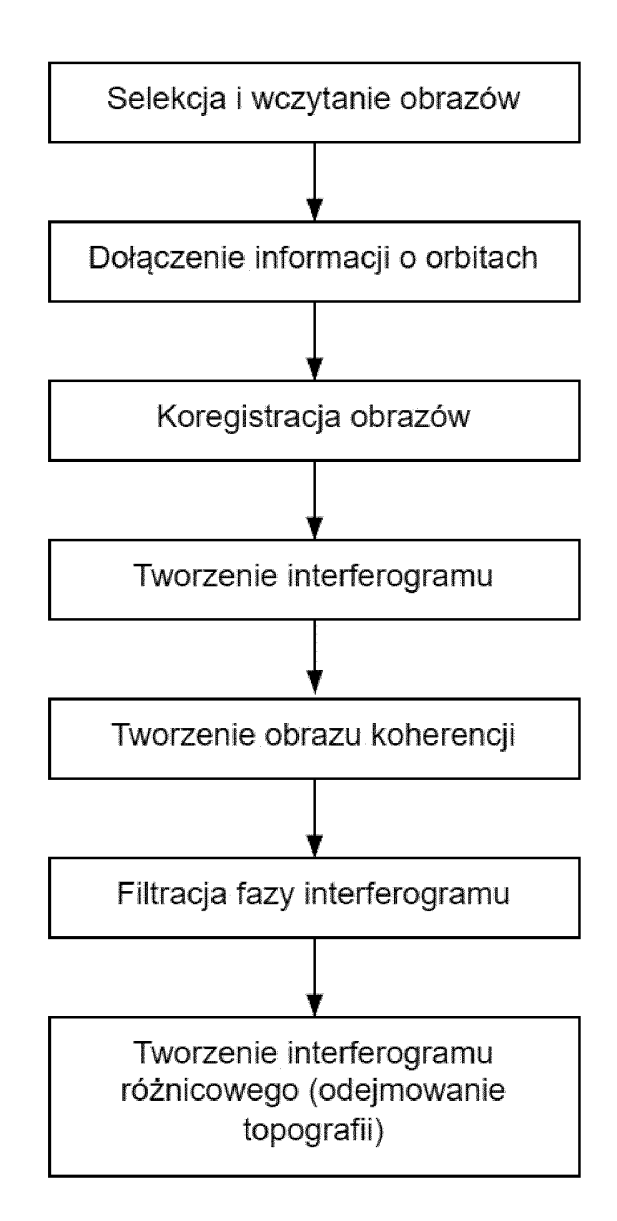

**Fig. 2** 

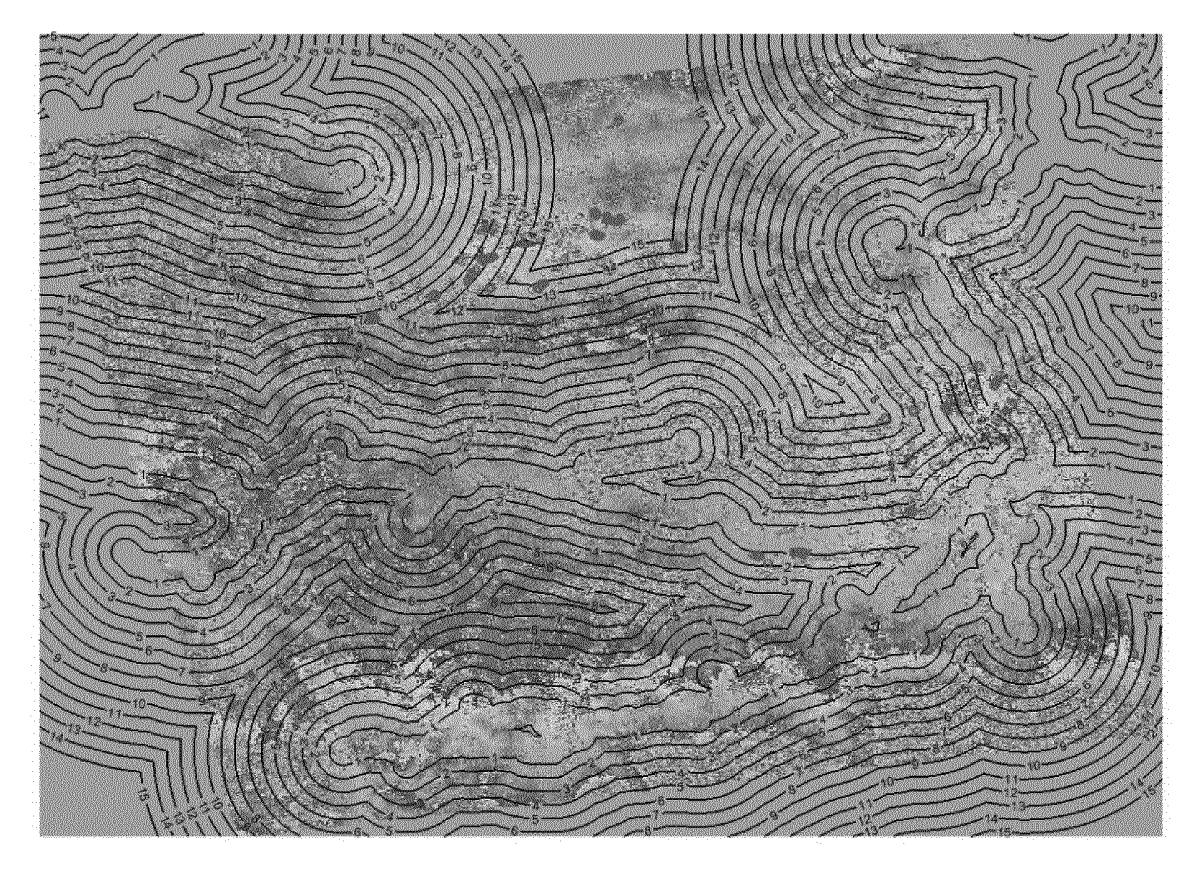

Fig. 3a

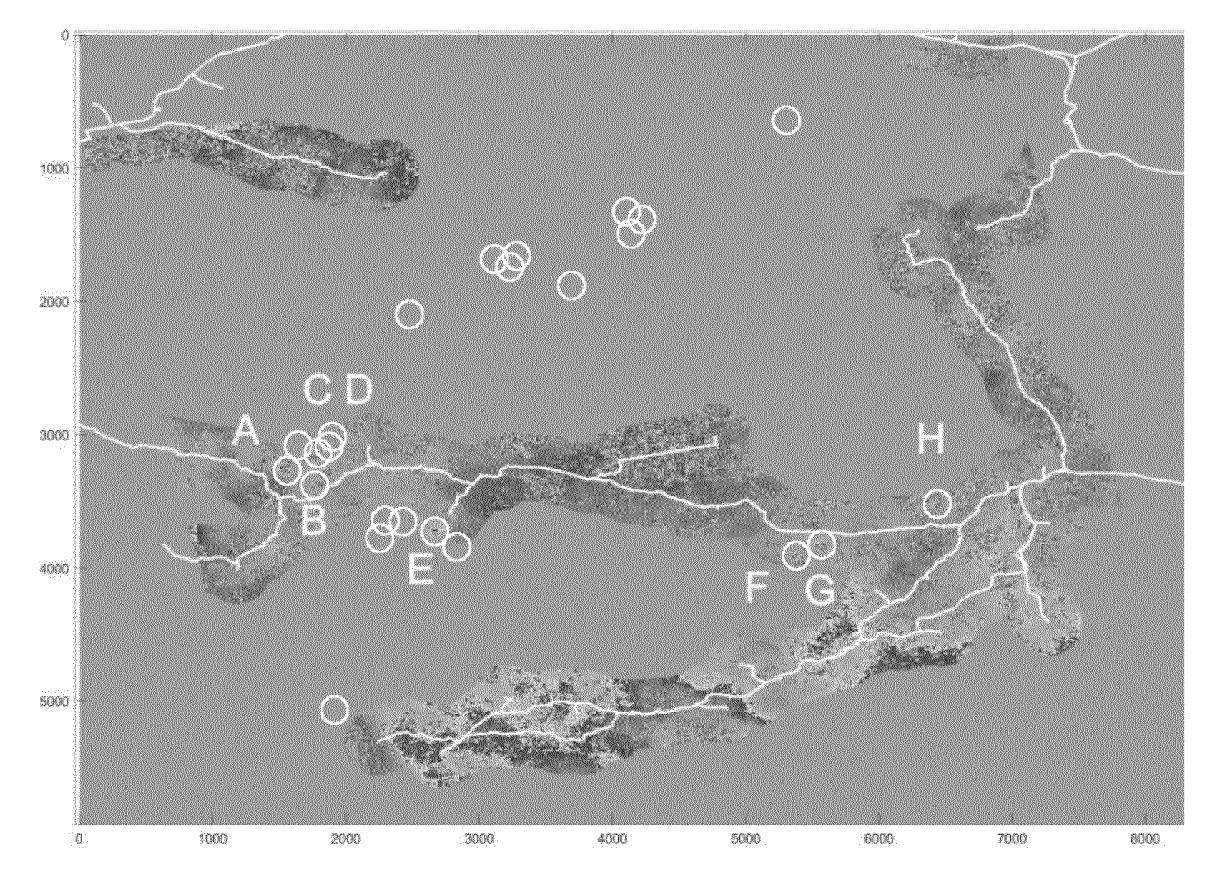

Fig. 3b

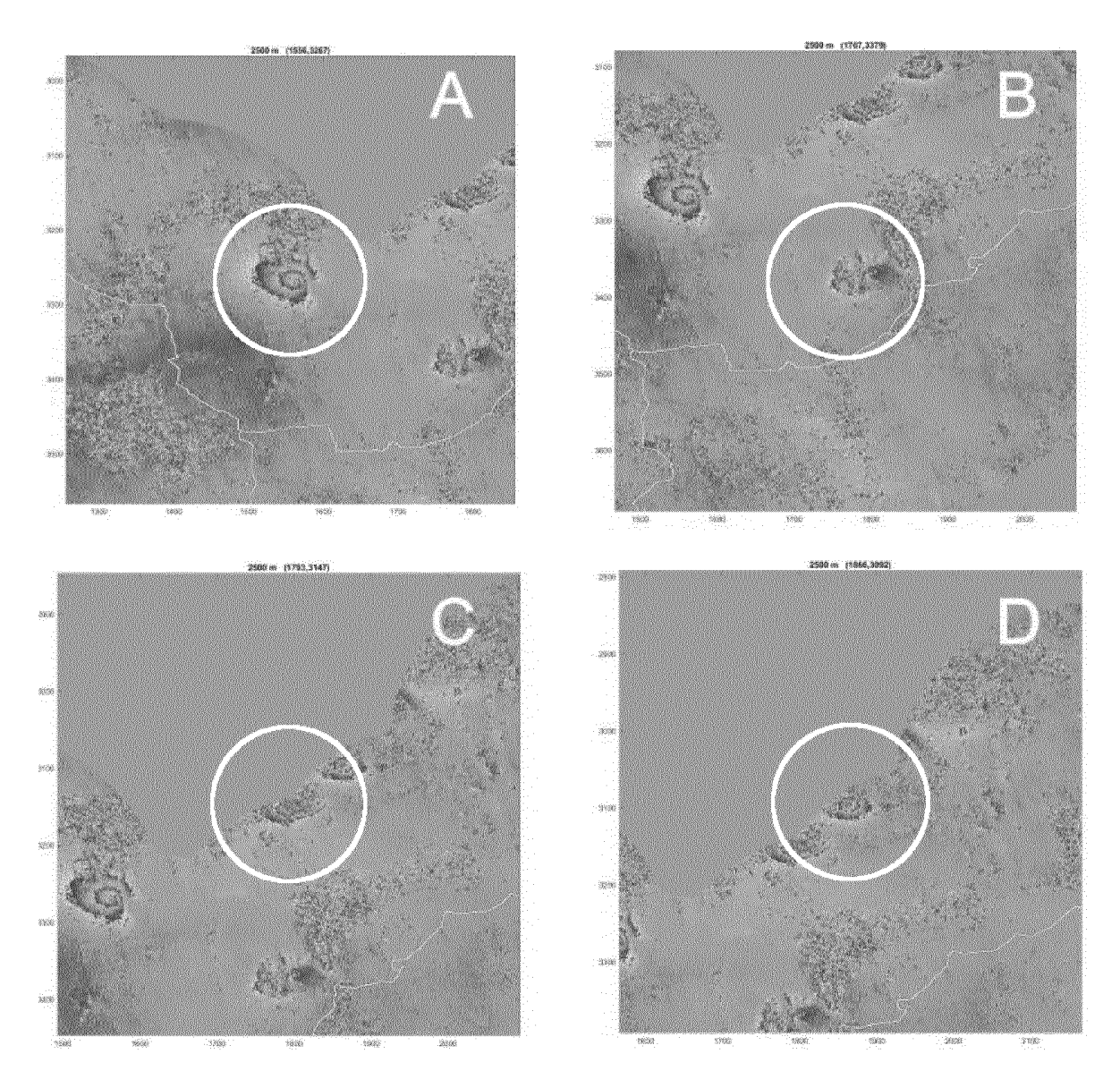

Fig. 3c

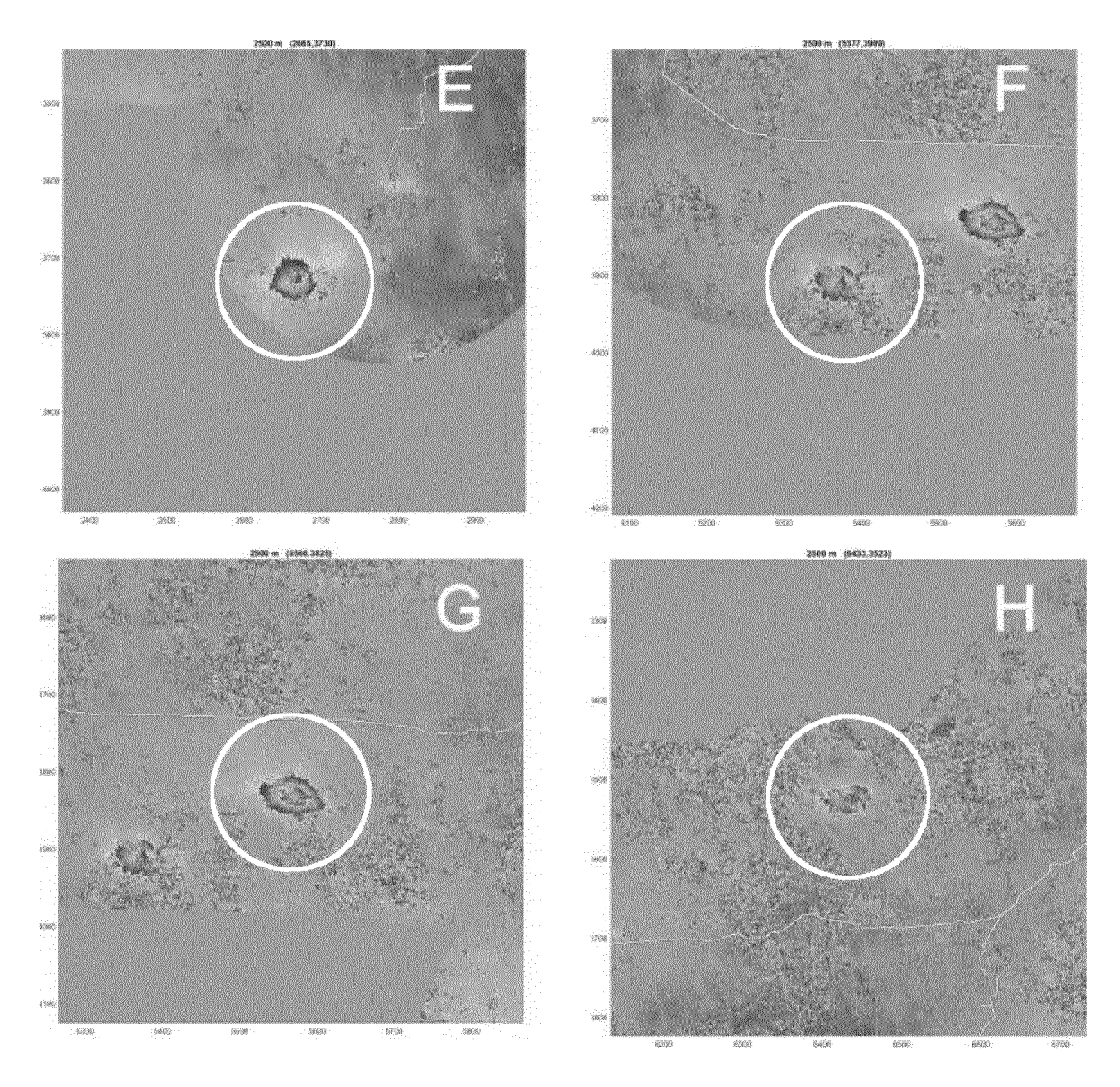

Fig. 3d

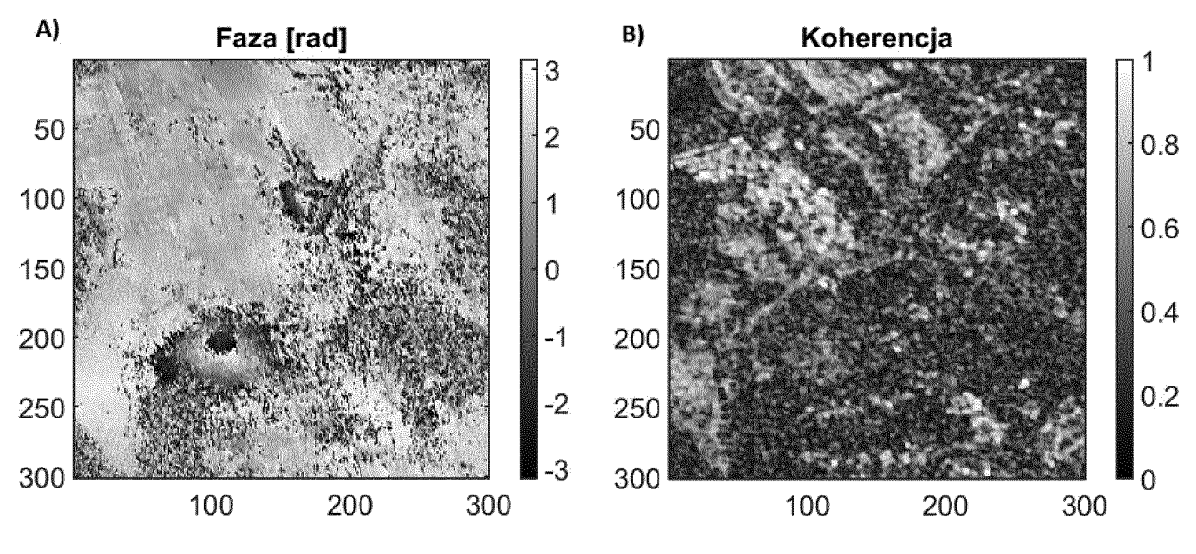

**Fig. 4** 

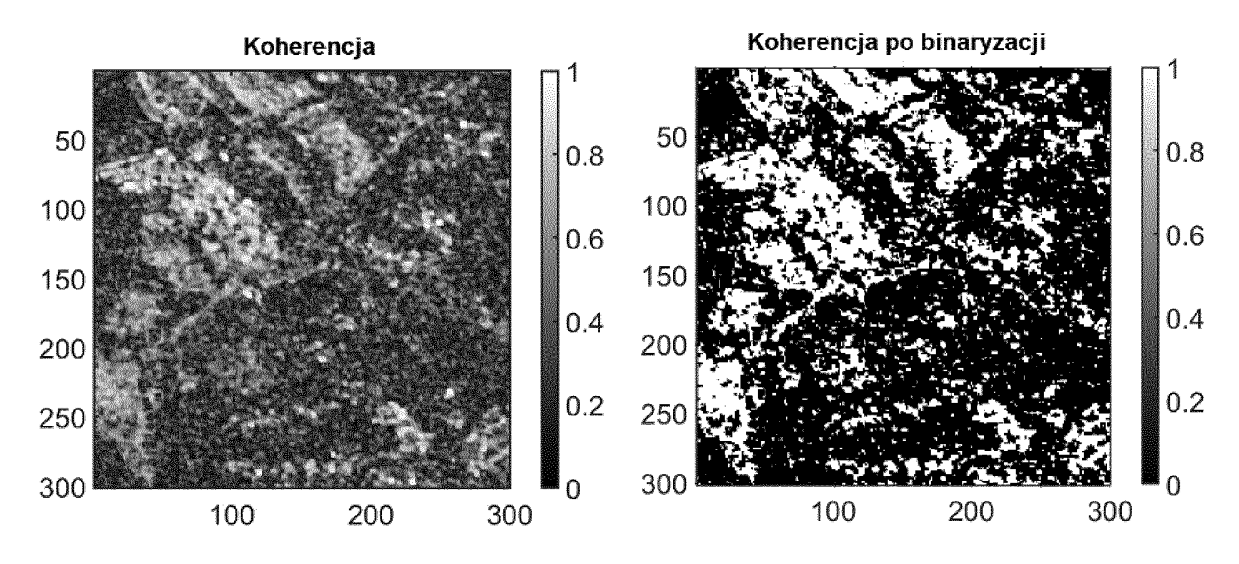

**Fig. 5** 

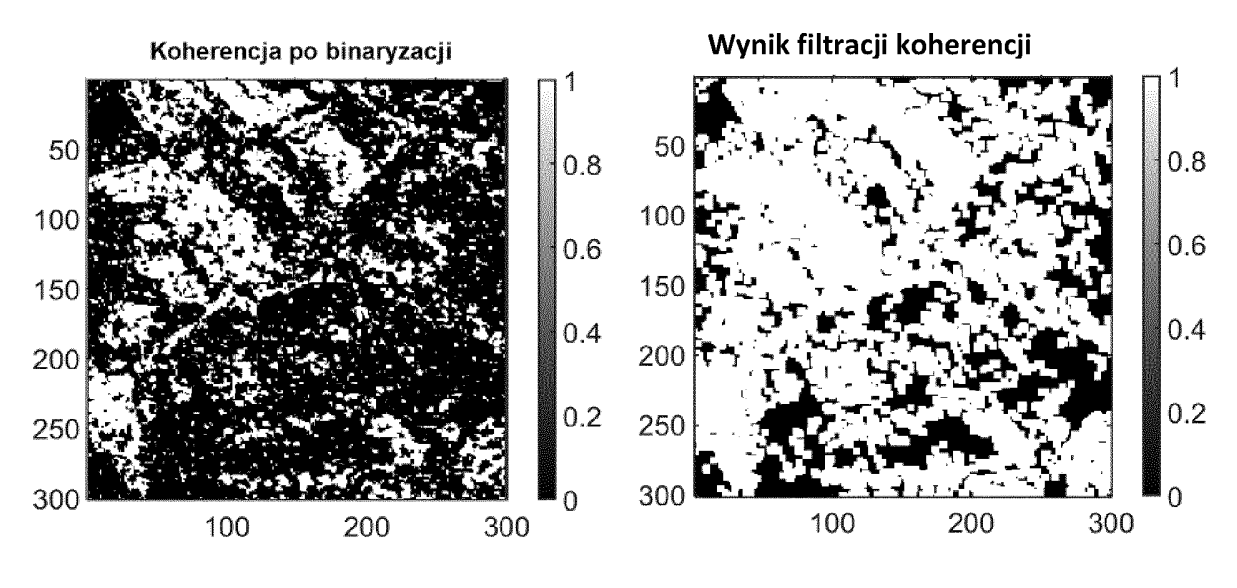

**Fig. 6** 

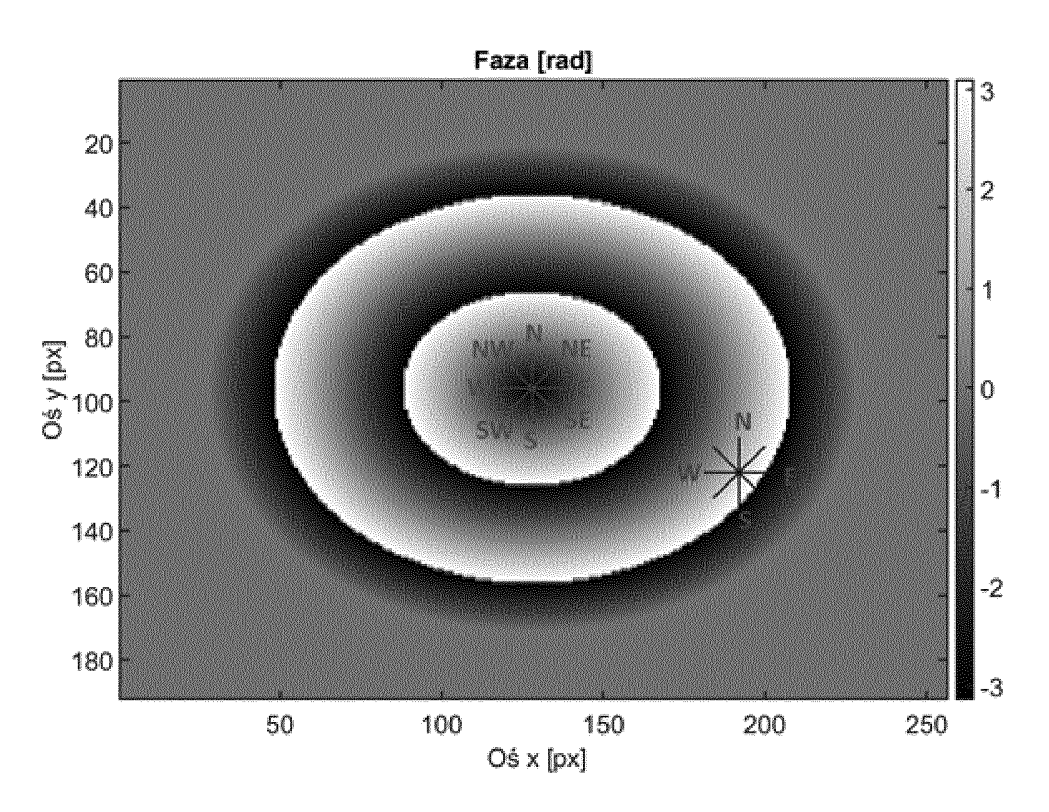

**Fig. 7** 

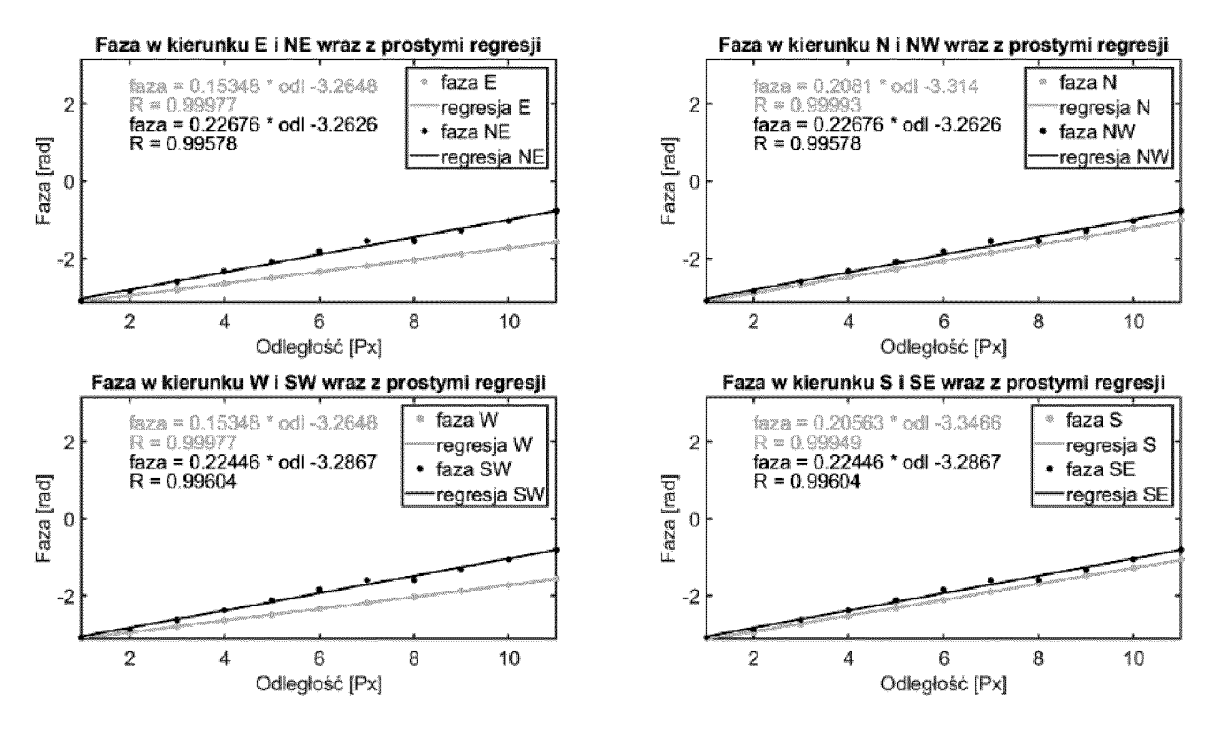

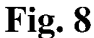

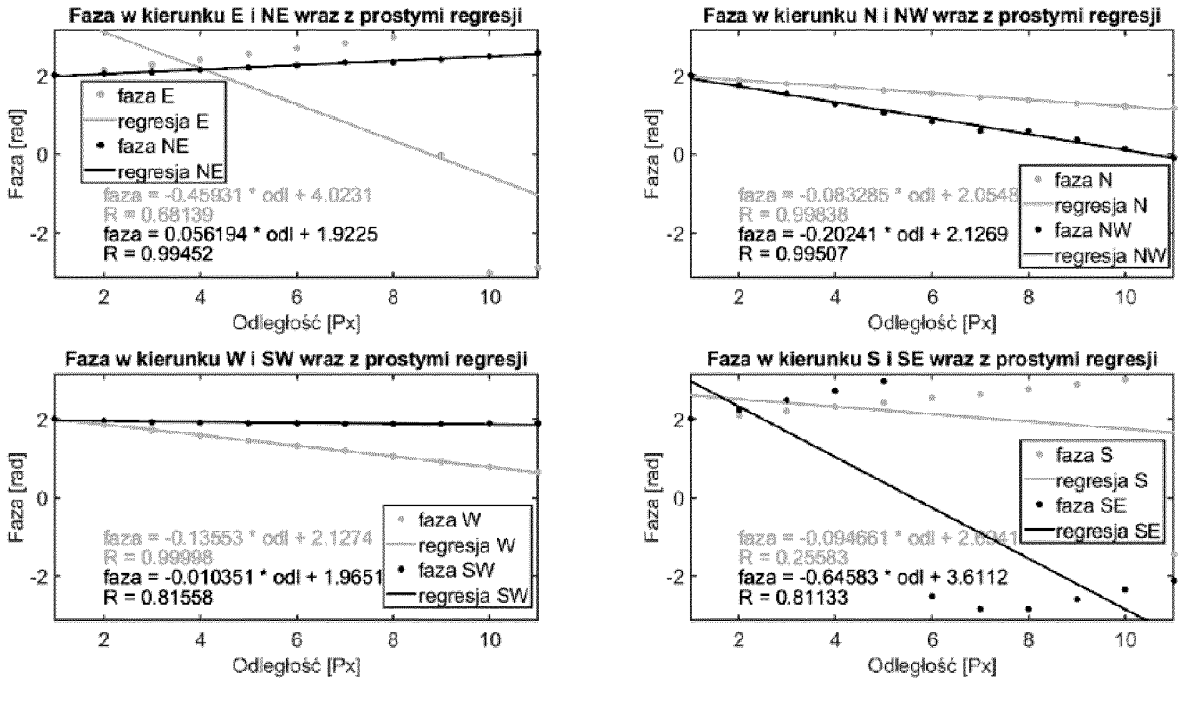

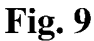

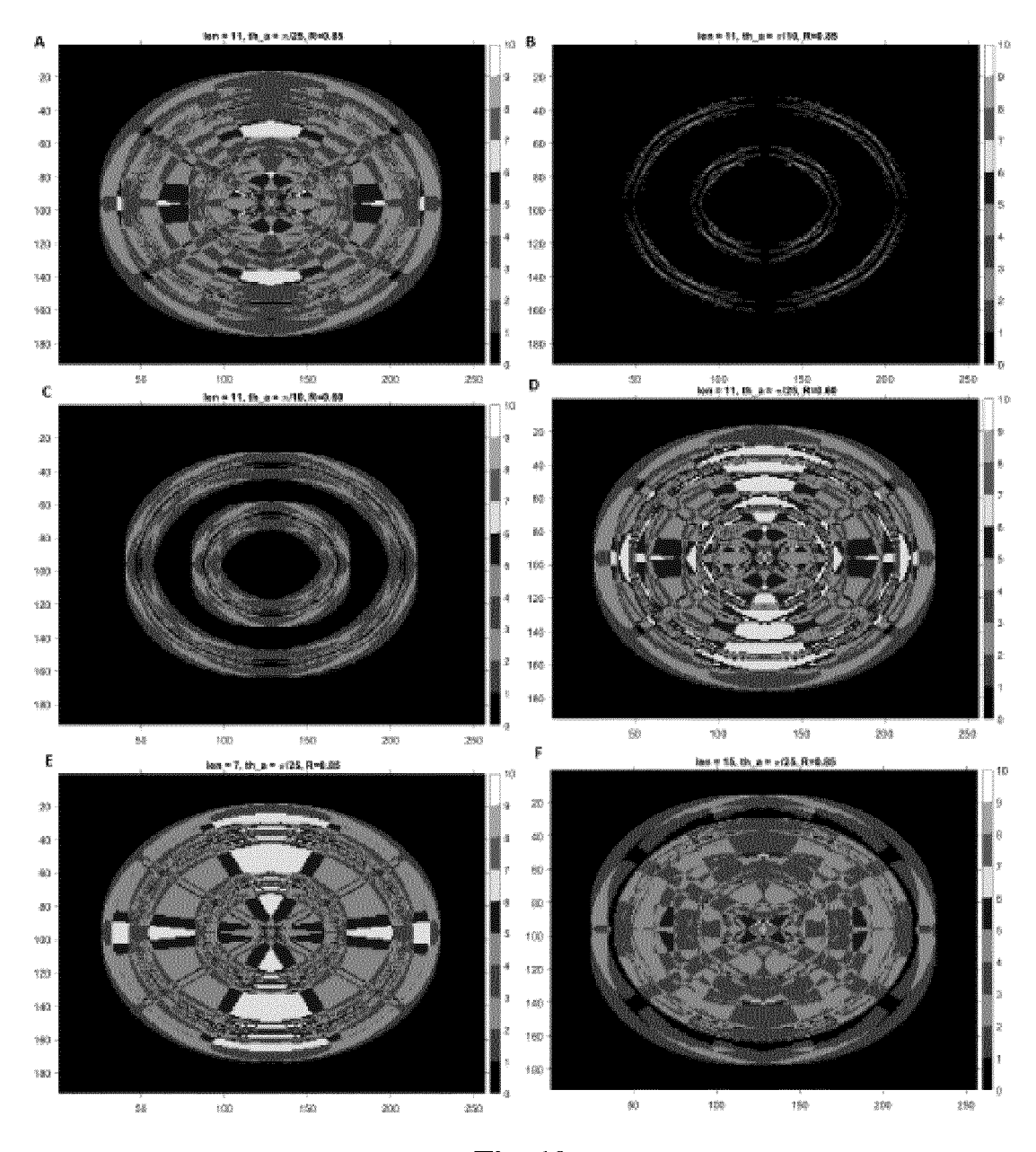

Fig. 10

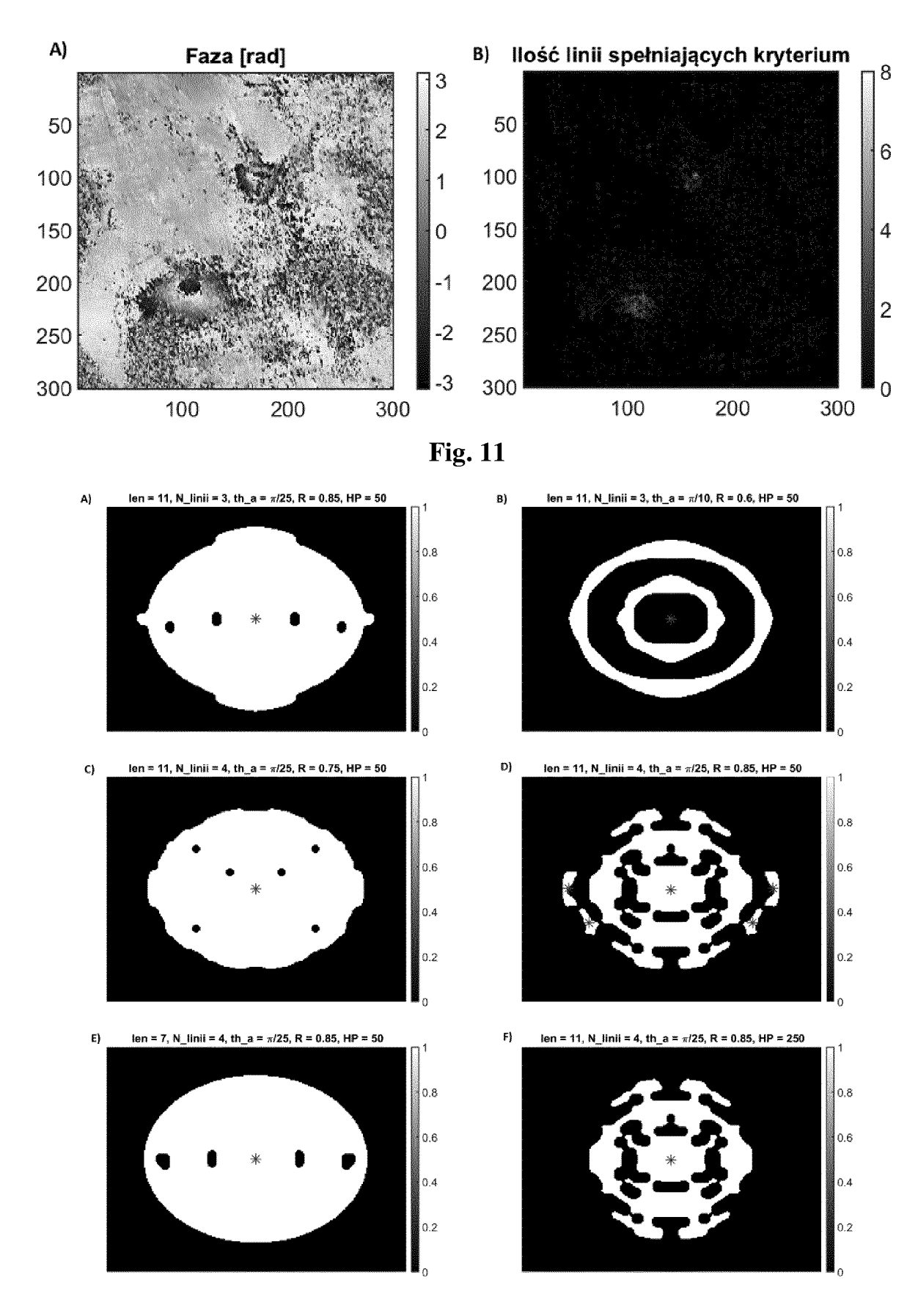

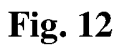

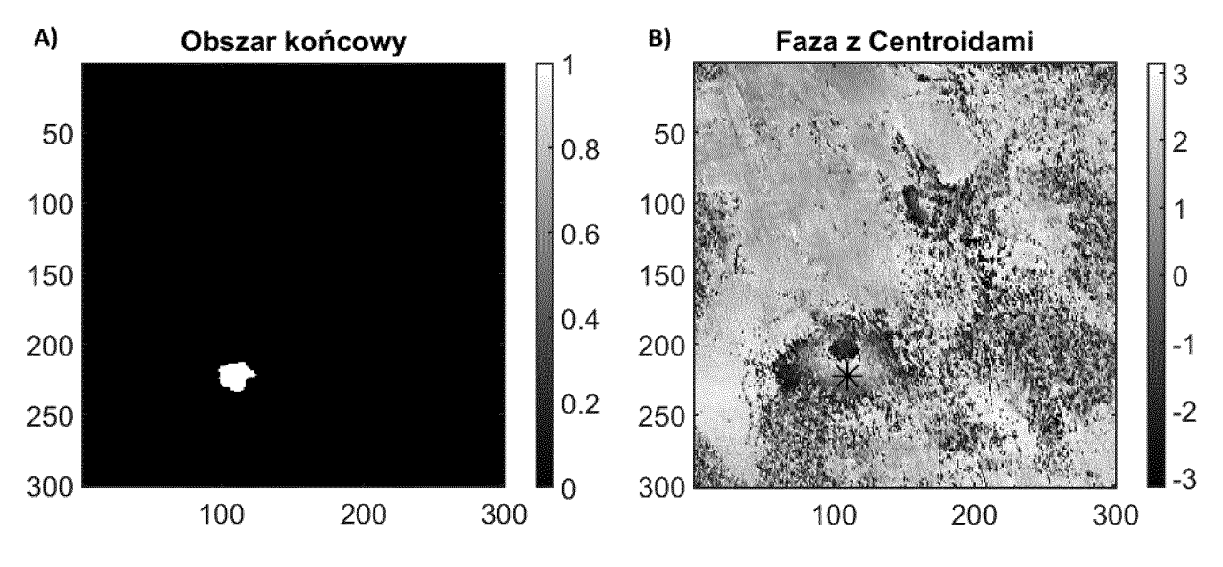

**Fig. 13** 

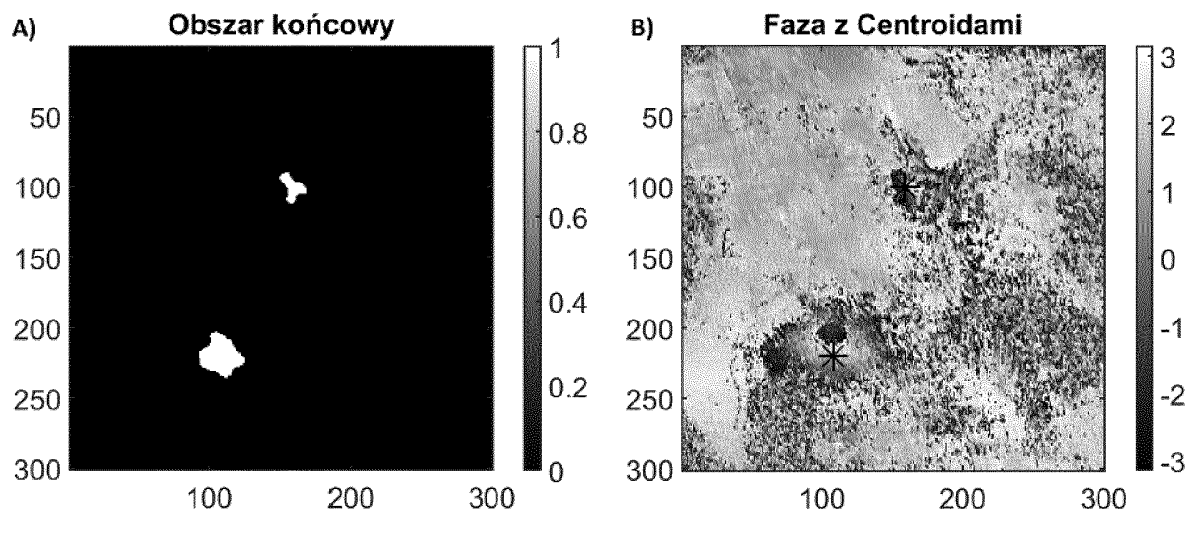

**Fig. 14** 

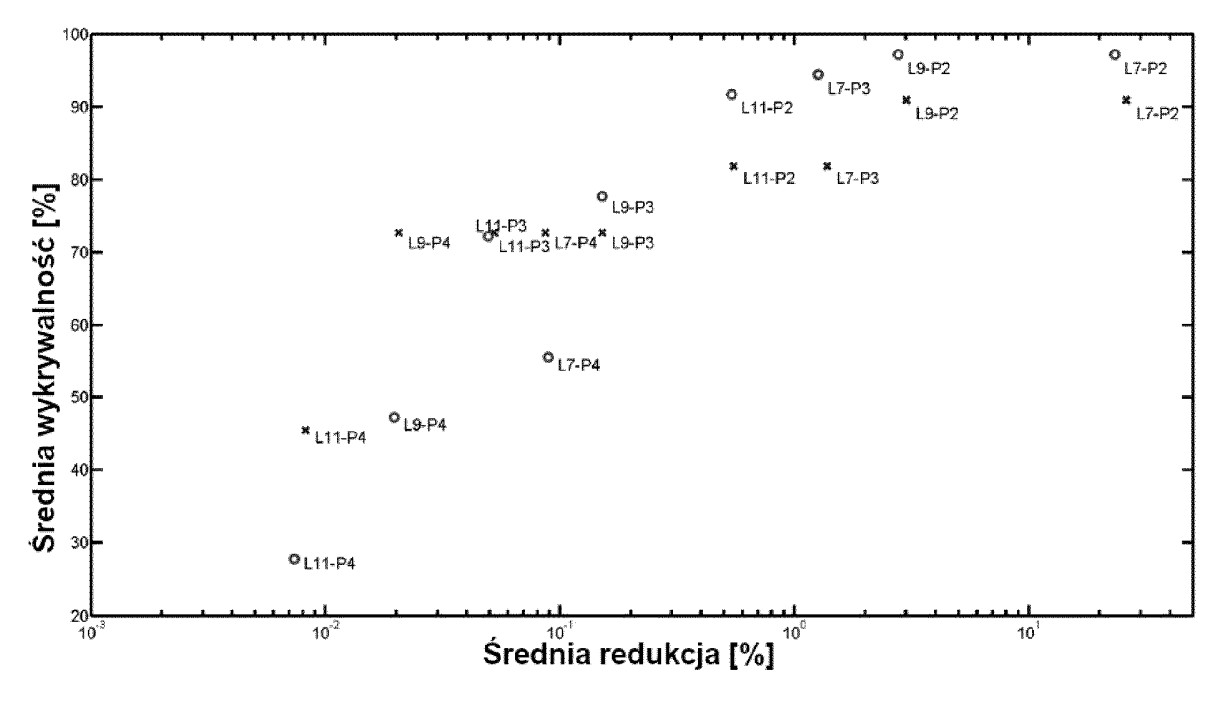

**Fig. 15** 

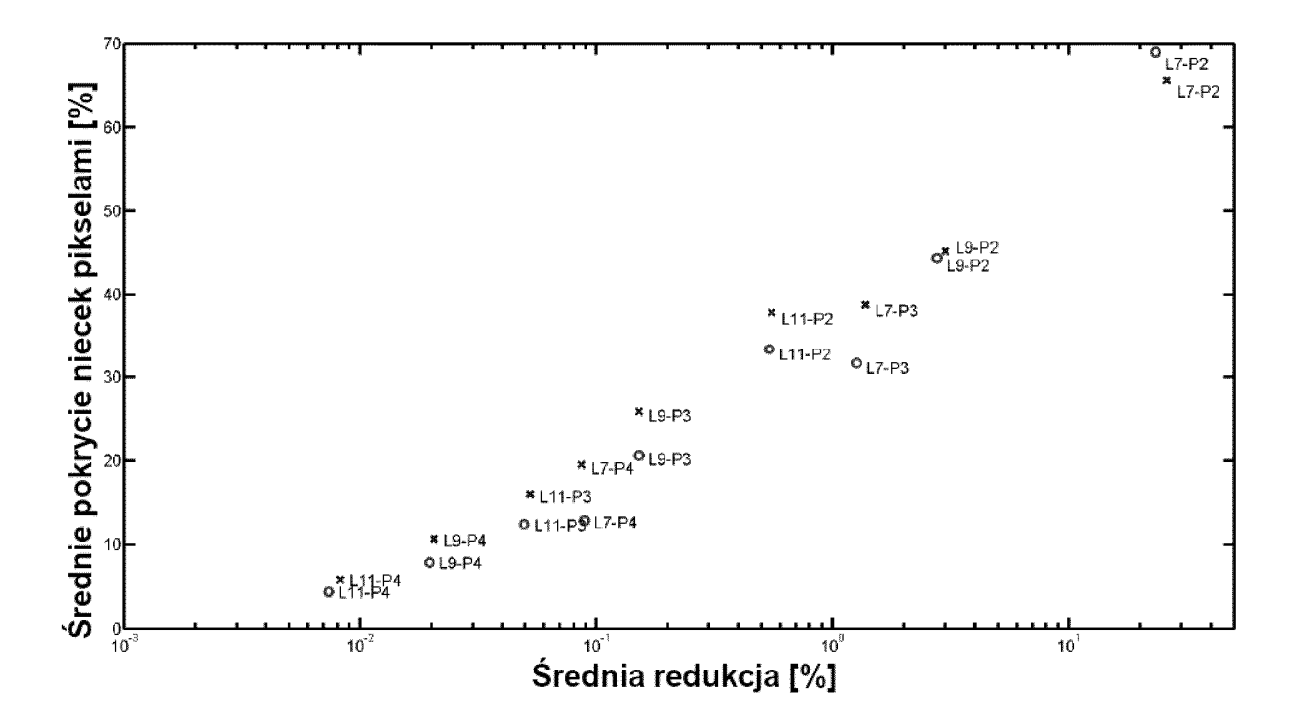

**Fig. 16** 

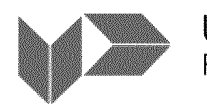

URZĄD PATENTOWY

al. Niepodległości 188/192 00-950 Warszawa, skr. poczt 203 RZECZYPOSPOLITEJ POLSKIEJ tel.: (+48) 22 579 05 55 I fax: (+48) 22 579 00 01 e-mail: kontakt@uprp.gov.pl I www.uprp.gov.pl

# **SPRAWOZDANIE O STANIE TECHNIKI** ZGŁOSZENIA **NR P.440745**

Klasyfikacja zgłoszenia: G06T 7 /00 (2 017.01 ), G06K 9 /00 (2022.01)

Poszukiwania prowadzone w klasach: G06T 7, G06K 9

Bazy komputerowe, w których prowadzono poszukiwania: Epodoc, Espacenet, Google Scholar bazy danych UPRP

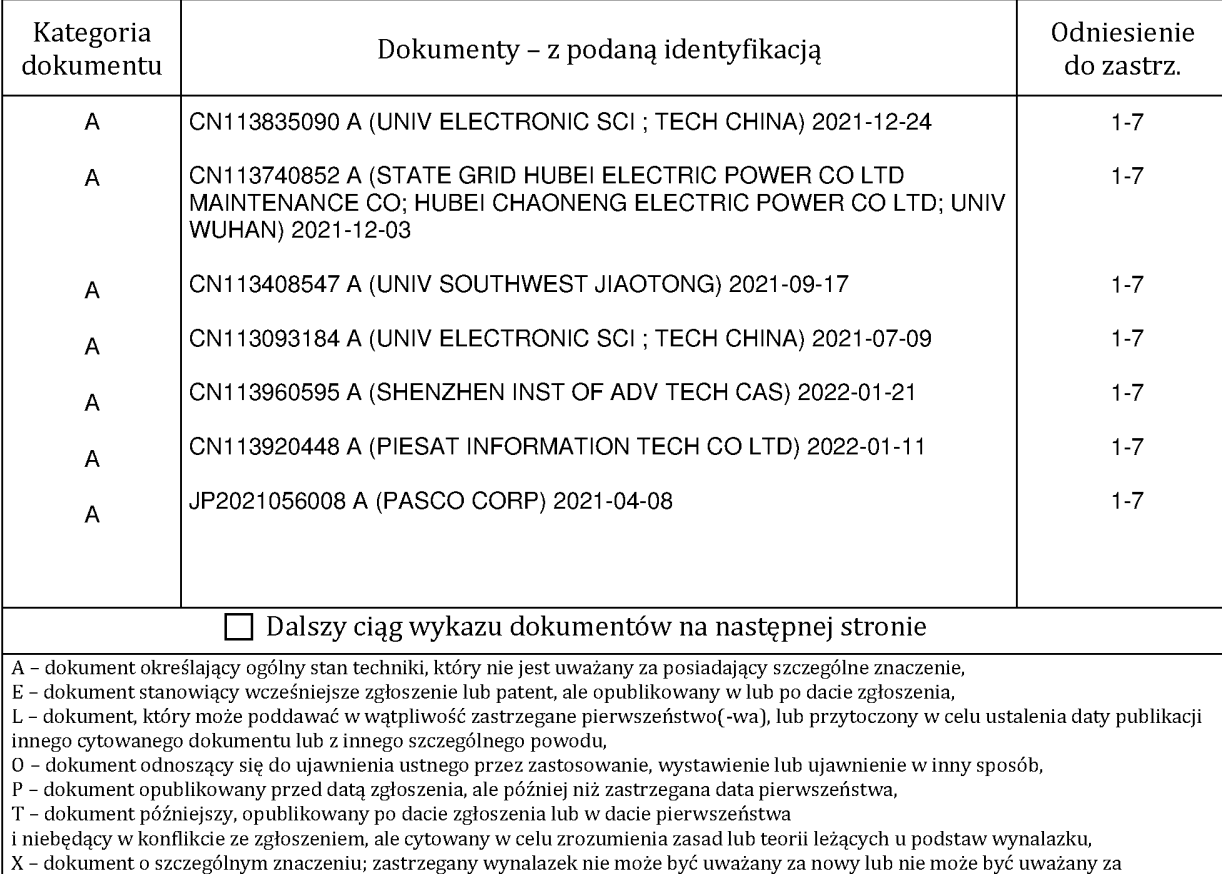

posiadający poziom wynalazczy, jeżeli ten dokument brany jest pod uwagę samodzielnie,

Y - dokument o szczególnym znaczeniu; zastrzegany wynalazek nie może być uważany za posiadający poziom wynalazczy, jeżeli ten dokument zostanie połączony z jednym lub kilkoma tego typu dokumentami, a takie połączenie będzie oczywiste dla znawcy, & - dokument należący do tej samej rodziny patentowej.

Sprawozdanie wykonał/-a: mgr inż. Arkadiusz Kwapisz

**data 10.10.2022r.** 

**ekspert koordynator** 

**/-podpisano kwalifikowanym podpisem elektronicznym-/ Pismo wydane** w **formie dokumentu elektroniczne\_go** 

## Uwagi do zgłoszenia

Sprawozdanie zostało wykonane w części w odniesieniu do wersji zastrzeżeń patentowych z dnia 24. 03.2 022r.